# SaniPlan: A Performance Improvement Planning Model A Step by Step Guide for Users Manual Part II

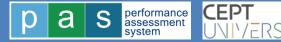

# SaniPlan

Conventionally, city engineers identify projects for infrastructure provision; consultants prepare a detailed project report and it is implemented with grant funding from donors or central/provincial governments. In both cases, outputs are discussed in physical terms but seldom in terms of improvement in service levels. The focus is on projects rather than service improvements.

SaniPlan provides a multi-year planning framework with a focus on improving performance in services. A key feature of the model helps develop a feasible financing plan for both capital and operating expenditures of the improvement proposals.

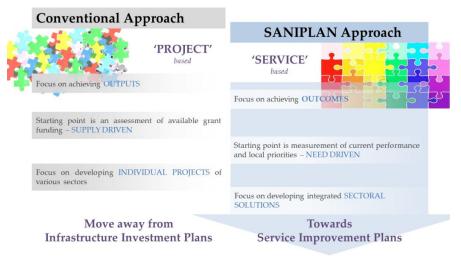

## The model is built around following three modules

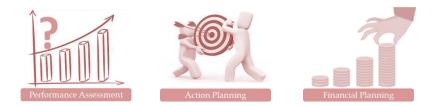

**Performance Assessment** module helps assesses the entire service chain of the three sectors and identify gaps in service provision through performance indicators developed under the PAS Programme.

Action Planning module helps identify actions needed to improve services. Specific actions for data improvement, improvement in existing system, building new infrastructure and policy interventions have been built-in. The user can tailor each selected action for phasing, quantify improvement and costing (both capital and operational). Different scenarios can be developed to target local priorities.

**Financing Plan** module helps to develop a feasible financing plan for capital and operating expenditure. The Financing Plan is developed through an iterative process with key decisions related to funding sources for each action, internal transfers, and tariff revisions including introduction of new taxes (e.g. a local sanitation tax).

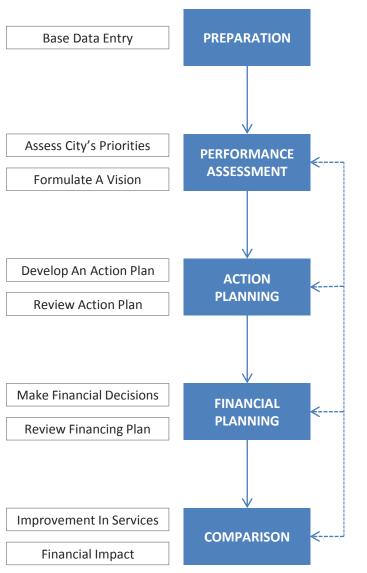

# **Using SaniPlan**

Use of the model involves following 5 stages:

- Preparation –Information related to existing services (water supply, wastewater and SWM) is entered in the model, their finances and overall finances of the local government are also entered
- Performance assessment The model measures performance of the city using information entered by the user. This can be compared with other entities/service providers to formulate a vision, decide priorities and identify possible improvement actions
- **3.** Action Planning Developing an action plan by designing (phasing, quantum of improvement, capital and O&M cost, revenue generation) of individual improvement actions and assessing their impact on services
- **4. Financial planning** preparation of a feasible financial plan that considers both capital expenditure and O&M of old and new assets
- Comparison involves comparison of different improvement alternatives in terms of improvement in services, capital and O&M expenditure and impact on consumer tariffs

As the figure alongside presents, though the five stages follow a sequence, the entire process is very iterative in nature.

These five stages are arranged sequentially as sheets in an excel workbook, table in the following sheet describes the contents of each worksheet in brief.

# SaniPlan - Structure

| Stage                     | Worksheet name        | Description/content                                                                                                    |
|---------------------------|-----------------------|----------------------------------------------------------------------------------------------------|
|                           | General info          | Name of the city, base year, currency, counting system, contact persons in the city and the organisation/s using the model              |
|                           | WSS info              | Base data of demography, water supply, sanitation and SWM services for base year                                                        |
| Preparation               | Finance info          | Municipal finance information for the last 6 years and demand collection balance statements for the last three years                    |
|                           | Indicator info        | Indicator values for the province, peer group and/or cities in the vicinity with which the city would like to compare their performance |
| Performance<br>Assessment | Perf Assessment       | Analysis of present performance levels leading to identification of sectoral goals and improvement priorities                           |
|                           | WS Plan               | Improvement actions for water supply sector                                                                                             |
| Action                    | WW Plan               | Improvement actions for waste water sector                                                                                              |
| Planning                  | SWM Plan              | Improvement actions for SWM sector                                                                                                    |
|                           | Summary of PIP        | Impact of improvement actions on service levels across plan period                                                                      |
|                           | Action Plan Finance   | Review of financial implications from Action plan                                                                                       |
| Financial Planning        | Financial projections | Forecasting of municipal finances based on past trends                                                                                  |
|                           | Financing Plan        | Preparation of feasible capital and operating plan for local government                                                                 |
|                           | PIP options           | Enables comparison of PIP options internally                                                                                            |
| Comparison                | Dashboard             | For using an external dashboard to compare sanitation improvement plans                                                                 |

# This Document

This document is the second part of the 3 part manual for SaniPlan.

# Part 1 – Approach

This paper describes the overall approach of SaniPlan.

SaniPlan takes a structured approach to planning sanitation services in cities. Based on local priorities cities can iteratively select key actions required for service improvement, and prepare a Financing Plan that allocates funding for both capital and operating expenditure.

# Part 2 – Illustrated Step-by-Step guide for users:

This document provides a step by step guidance for using the SaniPlan model.

Saniplan is built around three functional modules: Performance Assessment, Action Planning, and Financial Planning. It has a Preparation stage where all relevant data are to be keyed in, and a post-Planning comparison stage where various scenarios planned can be compared before final decision is made.

# Part 3 – Application

This document takes the user through a real use case of SaniPlan, in a bid to help the user familiarise with the tool better.

A citywide Faecal Sludge Management (FSM) Plan was prepared for Wai Municipality in Maharashtra. The user is guided through the various actions required for achieving the FSM objectives, the activation of respective actions in the excel model, the aspects of financial planning etc. Different scenarios are developed based on the choice of different toilet types, conveyance options, treatment technologies, and financing options. The comparison of these scenarios using the comparison tool is demonstrated.

# **General Instructions**

The top portion of each sheet contains some standard elements (numbered in image below and explained alongside

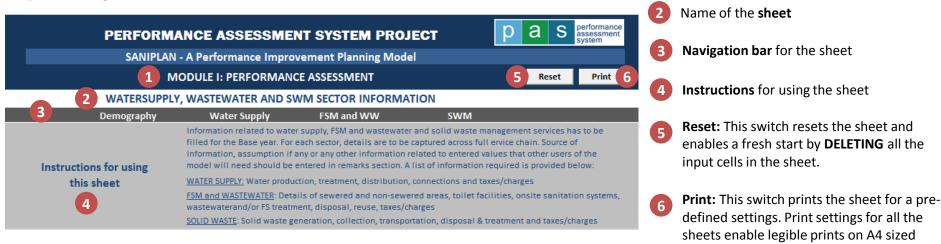

In the following sections, a band shown as seen at the bottom of the sheet helps navigate through the remaining document. The relevant stage is expanded to include all the sheets involved. The stage and sheet are highlighted as seen in images alongside. All the boxes are hyperlinked for easy navigation.

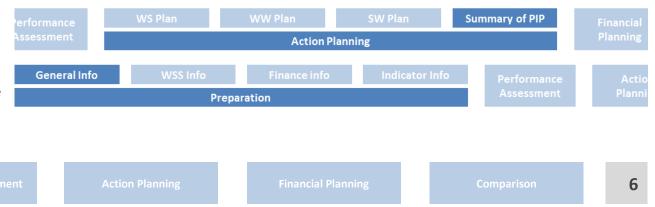

papers

Name of the **module** 

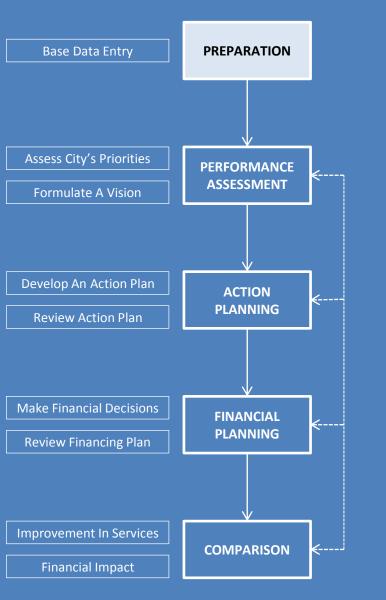

# Preparation

This is the first stage and as the name suggests involves ground work for use of the model. In this phase, information of the three services (or only the service for which improvement is being planned) is to be entered. If the model is to be used for financial planning, then information of finances of the local government is also to be entered.

#### Calibration of Plan period in model

| Base year of the model                     | 2014 1    | For financial years that span over 2 calender years,<br>mention the starting year. Ex for FY 2012-13, mention 2012 |
|--------------------------------------------|-----------|----------------------------------------------------------------------------------------------------|
| Start year of model                        | 2015      |                                                                                                    |
| End year of model                          | 2024      |                                                                                                    |
|                                            |           |                                                                                                    |
| Date of initiation of FSM Planning process | June 2012 |                                                                                                    |
| Date of completion of FSM Planning process |           |                                                                                                    |

#### Details of the city

| Name                       | Wai                |
|----------------------------|--------------------|
| Block/ Taluka              | Wai                |
| District                   | Satara             |
| State/Province             | Maharashtra        |
| Country                    | India              |
| Class of local government  | Class C            |
| Mayor/President            | Mr Bhushan Gaekwad |
| Commissioner/Chief Officer | Ms Asha Raut       |
| Telephone No.              |                    |
| Fax No.                    |                    |
| Email ID                   | cowai@gmail.com    |
| Website                    |                    |
|                            |                    |
| Currency                   | INR                |
| Counting system            | Lakh - Crore       |

#### Details of city officials involved in FSM planning process

| Details of key contact persons    | Name       | Designation        | Phone No. | E-Mail |
|-----------------------------------|------------|--------------------|-----------|--------|
| General Administration            |            |                    |           |        |
| Water Supply                      | Mr Gaekwad | Engineer           |           |        |
| Wastewater                        | Mr Gosavi  | Sanitary inspector |           |        |
| Solid waste                       |            |                    |           |        |
| Urban community development (UCD) |            |                    |           |        |
| Accounts                          |            |                    |           |        |
| Tax department                    |            |                    |           |        |

Details of team members/other consultants involved in FSM planning process

| Name    | Organisation | Designation | Phone No. | E-Mail            |
|---------|--------------|-------------|-----------|-------------------|
| Aasim   | CEPT         | RA          |           | aasim@gmail.com   |
| Upasana | CEPT         | RA          |           | upasana@gmail.com |
| Paresh  | CEPT         | RA          |           | paresh@gmail.com  |
| Saurabh | Urcon        |             |           |                   |
|         |              |             |           |                   |

Preparation

- Base year Financial year in which the model is being used. All the sector information provided is assumed to be for this year. Finance related information for this financial year and preceding five years can be used in the model.
  - **Currency** The dropdown list against this input includes the following currencies:

| Code | Currency           | Code | Currency             |
|------|--------------------|------|----------------------|
| BDT  | Bangladeshi taka   | LKR  | Sri Lankan rupee     |
| BTN  | Bhutanese ngultrum | NPR  | Nepalese rupee       |
| CNY  | Chinese yuan       | РНР  | Philippine peso      |
| EUR  | Euro               | PKR  | Pakistani rupee      |
| GBP  | Pound sterling     | тнв  | Thai baht            |
| IDR  | Indonesian rupiah  | USD  | United States dollar |
| INR  | Indian rupee       | VND  | Vietnamese dong      |

The model is currency neutral and change in currency even at a later stage does not change any of the figures in the model.

2

**Counting system** –Globally, big numbers are counted in millions, billions, etc., many Asian countries use lakhs, crores, etc. These two systems are provided as dropdown list in this cell. **This input is used for back-end calculations and therefore shouldn't be altered after the finance information has been entered**.

**General Info** 

WSS In

Indicat

Performance Assessment

Actio Planni Financial Planning

<sup>3</sup> 

#### PERFORMANCE ASSESSMENT SYSTEM PROJECT

SANIPLAN - A Performance Improvement Planning Model

#### MODULE I: PERFORMANCE ASSESSMENT

#### WATERSUPPLY, WASTEWATER AND SWM SECTOR INFORMATION

| 1 Demo             | graphy Water Supply                                 | FSM and WW                                                                                                    | SWM                                                                          |                      |
|--------------------|-----------------------------------------------------|----------------------------------------------------------------------------------------------------|------------------------------------------------------------------------------|----------------------|
| Instructions for u | Base year. For each sec<br>any or any other informa | iter supply, FSM and wastewater and s<br>tor, details are to be captured across f<br>tion related to entered values that othe<br>information required is provided below | full ervice chain. Source of informs<br>er users of the model will need show | ation, assumption if |
| this sheet         | WATER SUPPLY: Water                                 | production, treatment, distribution, co                                                                                                    | onnections and taxes/charges                                                 |                      |
| tinosheet          |                                                     | 3: Details of sewered and non-sewered<br>atment, disposal, reuse, taxes/charge                                                                                          |                                                                              | tation systems,      |
|                    | <u>SOLID WASTE</u> : Solid wa                       | ste generation, collection, transportat                                                                                                    | ion, disposal & treatment and taxe                                           | sloharges            |
|                    |                                                     |                                                                                                    | -                                                                            |                      |

I Demography information

| A Population | details                         |             |             |         |
|--------------|---------------------------------|-------------|-------------|---------|
| Sr. No.      | Particulars                     | Census 2001 | Census 2011 | Remarks |
| 1            | Total population                | 31,110      | 36,053      |         |
| 2            | Slum population                 | 1,500       | 2,140       |         |
| 3            | Total number of households      | 6,538       | 7,580       |         |
| 4            | Total number of slum households | 298         | 342         |         |

#### B Population growth rate assumptions

| Sr. N | No. | Particulars                                 | Unit                                             | Value | Remarks |
|-------|-----|---------------------------------------------|--------------------------------------------------|-------|---------|
|       | 1   | Decadal population growth rate: 2001 - 2011 | Based on actual growth rate<br>for 2001 and 2011 | 15.9% |         |
|       | 2   | Decadal population growth rate: 2011–2021   | Estimated growth rate                            | 15.9% |         |

#### C Number of properties

| Sr. No. | Particulars                                                                                                    | Residential properties | Non-residential | Remarks |
|---------|----------------------------------------------------------------------------------------------------|------------------------|-----------------|---------|
|         | Total number of properties in city at present<br>NOTE: Count all the properties irrespective of whether they are<br>assessed for property (air or not | 7,948                  | 1,709           | 3       |
| 2       | Annual growth rate for increase in properties                                                                                                    | 0%                     | 5%              |         |
| 3       | Total number of properties assessed for taxation<br>NGTE: Count only those properties that are assessed in present                                    | 7,948                  | 1,709           |         |

D City Area and wards

| Sr. No. | Particulars                        | Unit    | Value | Remarks |
|---------|------------------------------------|---------|-------|---------|
| 1       | Jurisdictional area of city        | Sq. km  | 3.6   |         |
| 2       | Inhabitated area of city           | Sq. km  | 1.4   |         |
| 3       | Number of municipal wards          | Numbers | 19    |         |
| 4       | Number of slum settlements in city | Numbers | 4     |         |

wer 🖌 Introduction 🖌 General info 🖉 WSS info 🖌 Finance info 🦼 Indicator info 🦼 Perf assessment 🦼 WS Plan 🔬 WW Plan 🔬 Summa

#### Navigation bar

2

3

performance

Print

as

Reset

Import data from Checklist

p

Import data from checklist: For cities using PAS portal to monitor their service levels, some of the required information is available in its checklist that can be downloaded by logging in at <u>www.pas.org.in</u>
 After clicking on this button, browse to provide path of checklist, the information will be imported in this sheet.
 One needs to check for 'NA' and 'ND' values imported from checklist as they lead to value errors in dependent cells

**Remarks:** Source of information, assumptions (if any), or any other information that may be needed in future or by other users should be entered here.

WSS Info Preparation

Indicator Info

Performance Assessment

Action Plannin Financial Planning

| Particulars       1       2009       2010       2011       2012       2013       20         vailability of budget figures provided for each year       Image: Constraint of the series of budget figures provided for each year       Image: Constraint of constraints       Image: Constraint of constraints       Image: Constraint of constraints       Evenues and expenditure       Image: Constraint of constraints       Image: Constraint of constraints       Image: Constraint of constraints       Image: Constraint of constraints       Image: Constraint of constraints       Image: Constraints       Image: Constraints       <                                                                                                    | MODULE I:<br>MUN<br>Municipal Finance W<br>Satus of budgets<br>Particulars 1<br>igures provided for each year<br>extype<br>e and expenditure 2<br>Particulars<br>balance |
|----------------------------------------------------------------------------------------------------|----------------------------------------------------------------------------------------------------|
| Municipal Finance       Water Supply       FSM and WW       SWM       Taxes/User of Variability and status of budgets         Availability and status of budgets       1       2003       2010       2011       2012       2013       200         Availability of budget figures provided for each year       Actuals       Actuals       Actuals       Actuals       Actuals       Actuals       Revised estimates Budgets         Abbreviation for budget tigures provided for each year       Actuals       Actuals       Actuals       Actuals       Revised estimates Budgets         Municipal       revenue and expenditure       2       3       3       All figures in It         Sr. No.       Particulars       2009       2010       (A)       2011       (A)       2013       (BE)       2014         Opening balance       315.2       300.2       473.3       743.5       2017       0       0       142.1       200.7       0         Other taxes and charges       72.6       64.6       98.0       174.3       0       1013.3       1013.3       1013.3       1013.3       1013.3       1013.3       1013.3       1013.3       1013.3       1013.3       1013.3       1013.3       1013.3       1013.3       102.0       138.3       958.6                                                                                                    | MUN<br>Municipal Finance W<br>attus of budgets<br>Particulars 1<br>igures provided for each year<br>at type<br>e and expenditure 2<br>Particulars<br>balance             |
| Municipal Finance       Water Supply       FSM and WW       SWM       Taxes/User of the second second s | Municipal Finance W atus of budgets Particulars ick if available) igures provided for each year at type e and expenditure Particulars balance W                          |
| Availability and status of budgets         Availability of budget (tick if available)         Select type of budget (tick if available)         Select type of budget (tick if available)         Select type of budget (tick if available)         Municipal         Actuals         Actuals         Opening balance         Opening balance         Other receipts (non-tax + g                                                                                                    | atus of budgets Particulars Lickif available igures provided for each year at type e and expenditure Particulars balance                                                 |
| Availability and status of budgets         Availability of budget (tick if available)         Select type of budget (tick if available)         Select type of budget (tick if available)         Select type of budget (tick if available)         Municipal         Actuals         Actuals         Opening balance         Opening balance         Other receipts (non-tax + g                                                                                                    | atus of budgets Particulars Lickif available igures provided for each year at type e and expenditure Particulars balance                                                 |
| Particulars       2009       2010       2011       2012       2013       20         Availability of budget (tick if available)       Image: Constraint of the second second seco                                                      | Particulars 1<br>ick if available)<br>igures provided for each year<br>at type<br>e and expenditure 2<br>Particulars<br>balance                                          |
| Particulars       2009       2010       2011       2012       2013       20         Availability of budget (tick if available)       Image: Constraint of the second second seco                                                      | Particulars 1<br>ick if available)<br>igures provided for each year<br>at type<br>e and expenditure 2<br>Particulars<br>balance                                          |
| Availability of budget (tick if available)       Image: Constraints       Image: Constraints       Image: Constraints       Actuals       Actuals                                                                                                    | ick if available)<br>igures provided for each year<br>at type<br>e and expenditure<br>Particulars<br>balance                                                             |
| Select type of budget figures provided for each year     Actuals     Actuals     Actuals     Actuals     Actuals     Actuals     Revised estimate     Budget       Abbreviation for budget type     (A)     (A)     (A)     (A)     (A)     (A)     (A)     (BE)     (B)       Municipal     revenue and expenditure     2     2009     2010 (A)     2011 (A)     2012 (A)     2013 (RE)     2014       Opening balance     315.2     300.2     473.3     743.5     2014     2017 (A)     2012 (A)     2013 (RE)     2014     2013 (RE)     2014     2014     2015 (A)     2015 (A)     2                                                                                                    | igures provided for each year<br>At type<br>e and expenditure<br>Particulars<br>balance                                                                                  |
| Abbreviation for budget type         (A)         (A)         (A)         (A)         (A)         (A)         (BE)         (II           Municipal         revenue and expenditure         2         3         All figures in II         3         All figures in II           Sr. No.         Particulars         2009         2010         (A)         2011         (A)         2013         (RE)         2013         (RE)         2017         2013         (RE)<                                                                                                    | e and expenditure 2<br>Particulars<br>balance                                                                                                    |
| Municipal         revenue and expenditure         2009         2010 (A)         2011 (A)         2012 (A)         2013 (RE)         2014           Sr. No.         Particulars         2009         2010 (A)         2011 (A)         2012 (A)         2013 (RE)         2014           Opening balance         315.2         300.2         473.3         743.5         743.5         743.5         743.5         743.5         743.5         743.5         743.5         743.5         743.5         743.5         743.5         743.5         743.5         743.5         743.5         743.5         743.5         743.5         760.0         80.0         774.7         713.3         743.5         743.5         760.0         800.7         714.3         714.3         714.3         714.3         714.3         714.3         714.3         1.013.9         715.1         700.0         807.5         1.002.0         1.389.0         724.7         918.3         1.169.3         724.7         918.3         1.169.3         724.7         918.3         1.169.3         724.7         918.3         1.169.3         724.7         918.3         1.169.3         724.7         918.3         1.169.3         724.7         918.3         962.6         725.0         933.1         <                                                                                                    | e and expenditure 2<br>Particulars<br>balance                                                                                                    |
| Sr. No.         Particulars         2009         2010 (A)         2011 (A)         2012 (A)         2013 (RE)         2014           Opening balance         315.2         300.2         473.3         743.5         743.5         743.5         743.5         743.5         743.5         743.5         743.5         743.5         743.5         743.5         743.5         743.5         743.5         743.5         743.5         743.5         743.5         743.5         743.5         743.5         743.5         743.5         743.5         743.5         743.5         743.5         743.5         743.5         743.5         743.5         743.5         743.5         743.5         743.5         743.5         743.5         743.5         743.5         743.5         743.5         743.5         743.5         743.5         743.5         743.5         743.5         743.5         743.5         743.5         743.5         743.5         743.5         761.9         1.013.9         70.0         70.7         70.0         807.5         1.002.0         1.383.0         724.7         918.3         1.169.3         724.7         918.3         1.169.3         724.7         918.3         1.169.3         724.7         918.3         1.169.3         724.7 <td>Particulars<br/>balance</td>                                                                                                    | Particulars<br>balance                                                                                                    |
| Opening balance         315.2         300.2         473.3         743.5           Property tax         85.8         86.9         142.1         200.7           Other taxes and charges         72.6         64.6         98.0         174.3           Other receipts (non-tax + grants)         601.6         656.0         761.9         1,013.9           Total revenue receipts         -         760.0         807.5         1,002.0         1,389.0           Revenue expenditure         802.1         724.7         918.3         1,169.3           Capital receipts         196.5         644.0         128.9         962.6           Capital receipts         198.3         958.6         215.0         933.1           WSS revenue and expenditure         4         41 figures in IN                                                                                                    | balance                                                                                                    |
| Property tax         85.8         86.9         142.1         200.7           Other taxes and charges         72.6         64.6         93.0         174.3           Other receipts (non-tax + grants)         601.6         656.0         761.9         1.013.3           Total revenue receipts         -         760.0         807.5         1.002.0         1.383.0           Revenue expenditure         802.1         724.7         918.3         1.168.3           Capital receipts         196.5         644.0         128.9         962.6           Capital expenditure         188.3         958.6         215.0         933.1                                                                                                    |                                                                                                    |
| Other taxes and charges         72.6         64.6         98.0         174.3           Other receipts (non-tax + grants)         601.6         656.0         761.9         1,013.9           Total revenue receipts         -         760.0         807.5         1,002.0         1,389.0           Revenue expenditure         802.1         724.7         918.3         1,169.3           Capital receipts         196.5         644.0         128.9         962.6           Capital receipts         196.5         644.0         128.9         962.6           VSS revenue and expenditure         188.3         958.6         215.0         939.1                                                                                                    |                                                                                                    |
| Other receipts (non-tax + grants)         6016         656.0         761.9         1.013.9           Total revenue receipts         -         760.0         807.5         1.002.0         1.389.0           Revenue expenditure         802.1         724.7         918.3         1.169.3           Capital receipts         196.5         644.0         128.9         962.6           Capital receipts         188.3         958.6         215.0         939.1                                                                                                    | (ax                                                                                                    |
| Total revenue receipts         -         760.0         807.5         1,002.0         1,389.0           Revenue expenditure         802.1         724.7         918.3         1,169.3           Capital receipts         196.5         644.0         128.9         962.6           Capital expenditure         188.3         958.6         215.0         933.1                                                                                                    | es and charges                                                                                                    |
| Revenue expenditure         802.1         724.7         918.3         1,169.3           Capital receipts         136.5         644.0         128.9         962.6           Capital receipts         136.5         644.0         128.9         962.6           Capital expenditure         188.3         958.6         215.0         939.1                                                                                                    |                                                                                                    |
| Capital receipts 196.5 644.0 128.9 962.6 Capital expenditure 188.3 958.6 215.0 939.1                                                                                                    |                                                                                                    |
| Capital receipts 196.5 644.0 128.9 962.6 Capital expenditure 188.3 958.6 215.0 939.1 VSS revenue and expenditure 4 All figures in It // Ater Supply                                                                                                    |                                                                                                    |
| Capital expenditure 188.3 958.6 215.0 933.1<br>VSS revenue and expenditure 4<br>Vater Supply                                                                                                    | expenditure                                                                                                    |
| Capital expenditure 188.3 958.6 215.0 939.1 VSS revenue and expenditure 4 All figures in IN /ater Supply                                                                                                    |                                                                                                    |
| VSS revenue and expenditure 4 All figures in IN<br>Vater Supply                                                                                                    |                                                                                                    |
| Vater Supply                                                                                                    | xpenditure                                                                                                    |
| /ater Supply                                                                                                    |                                                                                                    |
| Water Supply                                                                                                    | expenditure <b>1</b>                                                                                                    |
|                                                                                                    |                                                                                                    |
| Sr. No. Particulars 2009 2010 (A) 2011 (A) 2012 (A) 2013 (RE) 2014                                                                                                    | Particulars                                                                                                    |
| Water related taxes and charges                                                                                                    | ated taxes and charges                                                                                                    |
| Other receipts                                                                                                    | eipts                                                                                                    |
| Total revenue receipts                                                                                                    | enue receipts                                                                                                    |
|                                                                                                    |                                                                                                    |
| Revenue account expenditure                                                                                                    | account expenditure                                                                                                    |
| Capital receipts                                                                                                    | ceipts                                                                                                    |
| Capital exemptive                                                                                                    |                                                                                                    |
|                                                                                                    |                                                                                                    |
| iM and Wastewater                                                                                                    |                                                                                                    |
| Sr. No. Particulars 2009 2010 (A) 2011 (A) 2012 (A) 2013 (RE) 2014                                                                                                    | Particulars                                                                                                    |
| Wastewater related taxes and charges                                                                                                    |                                                                                                    |
| Other receipts                                                                                                    | -                                                                                                    |
| Total revenue receipts                                                                                                    | •                                                                                                    |

Availability and Status of budgets: Financial information of the base year and preceding 5 years can be entered in the SaniPlan. One need to tick in the respective checkbox to indicate availability of information for each year. This information is available through budgets of the local government as well as audited financial statements. Where available, the latter should be preferred over the former.

In a typical budget document, budget estimates (BE) for the coming FY, revised estimates (RE) for current year and Actuals for previous n years is available. If the information is available, one also needs to indicate if the information is actual, revised estimate or budget estimate in the following row.

|                 | Particulars                           |         | 2009      |   | 2010    |
|-----------------|---------------------------------------|---------|-----------|---|---------|
| Availability of | budget (tick if available)            |         | •         |   | ✓       |
| Select type of  | budget figures provided for each year |         |           | - | Actuals |
| Abbreviation f  | or budget type                        | Actuals | estimates |   | (A)     |
|                 |                                       |         | estimates |   |         |

- Municipal Finance: Collated information for all the departments (incl. water supply, sanitation and SWM) of the municipality is to be entered here.
- **Units:** All the information in this sheet is entered in units mentioned here (<u>selected earlier</u>) unless otherwise specified

General Inf

Finance info
Preparation

Indicator Info

Performance Assessment Actior Plannir

Financial Planning

WSS revenue and expenditure

All figures in INR Lakhs

| Sr. No. | Particulars                                  | 2009 | 2010 (A) | 2011 (A) | 2012 (A) | 2013 (RE) | 2014 (BE) |
|---------|----------------------------------------------|------|----------|----------|----------|-----------|-----------|
|         | Water related taxes and charges              |      |          |          |          |           |           |
|         | Other receipts                               |      |          |          |          |           |           |
|         | Total revenue receipts                       |      |          |          |          |           |           |
|         |                                              |      |          |          |          |           |           |
|         |                                              |      |          |          |          |           |           |
|         | Revenue account expenditure                  |      |          |          |          |           |           |
|         | Revenue account expenditure                  |      |          |          |          |           |           |
|         | Revenue account expenditure Capital receipts |      |          |          |          |           |           |

#### FSM and Wastewater в

| Sr. No. | Particulars                          | 2009 | 2010 (A) | 2011 (A) | 2012 (A) | 2013 (RE) | 2014 (BE) |
|---------|--------------------------------------|------|----------|----------|----------|-----------|-----------|
|         | Wastewater related taxes and charges |      | -        | -        | -        | -         | -         |
|         | Other receipts                       |      | -        | -        | -        | -         | -         |
|         | Total revenue receipts               | •    | -        | -        | -        | •         | -         |
|         |                                      |      |          |          |          |           |           |
|         | Revenue expenditure                  | 55.5 | 68.5     | 84.9     | 111.6    | 121.2     | 108.0     |
|         |                                      |      |          |          |          |           |           |
|         |                                      |      |          |          |          |           |           |
|         | Capital receipts                     | •    | •        | -        | -        | -         |           |

#### С Solid waste management

| • | 00iiu #a3 | te managenent                 |      |          |          |          |           |                 |
|---|-----------|-------------------------------|------|----------|----------|----------|-----------|-----------------|
|   | Sr. No.   | Particulars                   | 2009 | 2010 (A) | 2011 (A) | 2012 (A) | 2013 (RE) | 2014 (BE)       |
|   |           | SWM related taxes and charges |      |          |          |          |           |                 |
|   |           | Other receipts                |      |          |          |          |           |                 |
|   |           | Total revenue receipts        |      |          |          |          |           |                 |
|   |           |                               |      |          |          |          |           |                 |
|   |           | Revenue expenditure           |      |          |          |          |           |                 |
|   |           |                               |      |          |          |          |           |                 |
|   |           | Capital receipts              |      |          |          |          |           |                 |
|   |           | Capital expenditure           |      |          |          |          |           |                 |
|   |           |                               |      |          |          |          |           |                 |
| Ш | Taxes and | d user charges 5              |      |          |          |          | All figur | es in INR Lakhs |
|   | D 1       |                               | -    |          |          |          |           |                 |

Demand, Collection and Balance statement А

| Sr. No. | Particulars                            |        |            |        | (RE)       | LUIT   | (BE)       |
|---------|----------------------------------------|--------|------------|--------|------------|--------|------------|
|         |                                        | Demand | Collection | Demand | Collection | Demand | Collection |
|         | CURRENT DEMAND                         |        |            |        |            |        |            |
| 1       | General property tax                   | 112.6  | 94.9       | 111.6  | 91.8       | 111.6  | 91.8       |
| 2       | Water supply related taxes and charges |        |            |        |            |        |            |
| 3       | FSM and wastewater related taxes and   |        |            |        |            |        |            |
|         | charges                                |        |            |        |            |        |            |
| 4       | Solid waste related taxes and charges  |        |            |        |            |        |            |
| 5       | Others                                 | 111.2  | 90.4       | 134.7  | 112.5      | 134.7  | 112.5      |
|         | Total                                  | 223.8  | 185.3      | 246.3  | 204.3      | 246.3  | 204.3      |
|         | ARREAR DEMAND                          |        |            |        |            |        |            |
| 1       | General property tax                   | 66.2   | 46.9       | 37.6   | 19.3       | 37.6   | 19.3       |
| 2       | Water supply related taxes and charges |        |            |        |            |        |            |
| 3       | FSM and wastewater related taxes and   |        |            |        |            |        |            |
| 4       | Solid waste related taxes and charges  |        |            |        |            |        |            |
| 5       | Others                                 | 53.2   | 40.0       | 52.0   | 37.8       | 52.0   | 37.8       |
|         | Total                                  | 119.4  | 86.9       | 89.6   | 57.1       | 89.6   | 57.1       |

**WSS Finance:** Information for Water supply, wastewater and FSM and SWM are to be entered separately. If the model is being used for any one of the three sectors, information of only that sector should be entered.

Taxes and User Charges: Demand and collection of all taxes and user charges for base year (collection may have to be estimated based on collection efficiency of previous year) and two preceding years are to be entered here.

Typically, local governments levy property tax or consolidated property tax on all properties in their jurisdiction and levy either tax or user charges for each of the services. Bills are raised at the beginning of the financial year and collected over next few months.

Generally, this information is readily available with the accounts department from 'Demand Collection Balance' (DCB) table

If the model is being used for any one of the three sectors, information of only that sector should be entered.

Preparation

4

#### PERFORMANCE ASSESSMENT SYSTEM PROJECT

SANIPLAN - A Performance Improvement Planning Model

MODULE I: PERFORMANCE ASSESSMENT

Information of Key Performance Indicators

| Water Supply                                                       | WW and             | FSM             |                       | orm Wat         | er            |           | SWM  |     |
|--------------------------------------------------------------------|--------------------|-----------------|-----------------------|-----------------|---------------|-----------|------|-----|
| 1 крі                                                              | Benchm<br>ark      | Unit            | 2<br>Provinc<br>e avg | Peer<br>group   | City 1        | City 2    | ABC  | XYZ |
| WATER SUPPLY SERVICES                                              |                    |                 |                       |                 |               |           |      |     |
| Coverage of individual water supply connections in city            | 100                | 7               | 100                   | 75              | 68            | 74        | 72   | 73  |
| Total households with direct water supply network connection a     | s percentage of t  | otal househol   | do in city.           |                 |               |           |      |     |
| Coverage of individual water supply connection in slums            | 100                | %               | 58                    | 35              | 55            | 59        | 54   | 63  |
| Slum households with direct water supply network connection a      | percentage of t    | otal slum hous  | cholds in city.       |                 |               |           |      |     |
| Per Capita supply of water at consumer end                         | 70                 | lpod            | 88                    | 117             | 89            | 92        | 80   | 88  |
| Total water supplied to consumers expressed by population ser      | ved per day.       |                 |                       |                 |               |           |      |     |
| Extent of metering of water connections                            | 100                | 7               | 0                     | 10              | 10            | 10        | 12   | 15  |
| Number of functional metered water connections as percentage       | of total water sup | oply connectio  | ons.                  |                 |               |           |      |     |
| Extent of Non revenue water                                        | 15                 | %               | 20                    | 23              | 22            | 17        | 20   | 23  |
| Difference between total water produced (ex-treatment plant) a     | nd total water sol | d expressed :   | as percentage         | of total water  | produced.     |           |      |     |
| Continuity of water supply                                         | 24                 | hours/day       | 1                     | 1               | 2             | 1         | 1    | 2   |
| Average number of hours of pressurised water supply per day.       |                    |                 |                       |                 |               |           |      |     |
| Efficiency in redressal of customer complaints                     | 80                 | 7               | 90                    | 72              | 92            | 90        | 92   | 91  |
| Number of water supply related complaints redressed within 24      | hours as percent   | age of total n  | umber of wate         | r supply relate | ed complaints | received. |      |     |
| Quality of water supplied                                          | 100                | 7               | 100                   | 87              | 96            | 97        | 94   | 98  |
| Percentage of water samples that meet or exceed specified pot      | ible water standa  | rds as defined  | by CPHEEO.            |                 |               |           |      |     |
| Efficieny in collection of WS charges                              | 90                 | 7               | 58                    | 41              | 50            | 67        | 64   | 59  |
| Current year revenues collected, expressed as percentage of tot    | al operating reve  | nues, for the c | orresponding          | time period.    |               |           |      |     |
| Cost recovery in WS services                                       | 100                | 7               | 69                    | 27              | 66            | 65        | 68   | 76  |
| Total operating revenues expressed as percentage of total oper     | ating expenses in  | curred in the   | corresponding         | time period.    |               |           |      |     |
| FSM and WASTE WATER SERVICES                                       |                    |                 |                       |                 |               |           |      |     |
| Coverage of Toilets                                                | 100                | %               | 75                    | 77              | 77            | 77        | 72   | 74  |
| Extent to which citizens have access to a toilet (whether individu | al or community)   | in a service ar | ea.                   |                 |               |           |      |     |
| Coverage of sewage network services                                | 100                | %               | 42                    | 62              | 45            | 39        | 37   | 36  |
| Extent to which underground sewerage (or sewage collection ne      | twork) has reach   | ed out to indi  | vidual properti       | ies across ser  | vice area.    |           |      |     |
| Collection efficiency of sewage network                            | 100                | %               | 81                    | 78              | 90            | 83        | 90   | 55  |
| Quantum of wastewater collected as percentage of normative se      |                    |                 |                       |                 |               |           |      |     |
| Adequacy of Sewage treatment capacity                              | 100                | in the city.    | 96                    | 98              | 90            | 91        | 93   | 89  |
|                                                                    |                    |                 |                       |                 |               |           | 33 : | 63  |
| Secondary treatment (removing oxygen demand and biological :       | 1 1                |                 |                       |                 |               |           |      |     |
| Extent of reuse and recycling of treated wastewater                | 20                 |                 | 12                    | 10              | 6             | 5         | 7    | 2   |

**KPI:** This column lists all the Key Performance Indicators followed by their definitions. The navigation bar at the top can be used for easy browsing between the four sectors.

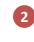

1

performance assessment system

Reset

а

S

Print

**Entities for comparison:** Users can compare performance of their city with average of the province/state and peer group as well as four other entities of their choice - leading or neighboring cities.

For Indian states that use our online module for Service Level Benchmarking, this information for the state, peer groups and cities is available on <u>www.pas.org.in</u>

General Into

Preparation

Indicator Info

Performance Assessment

Action Plannin Financial Planning

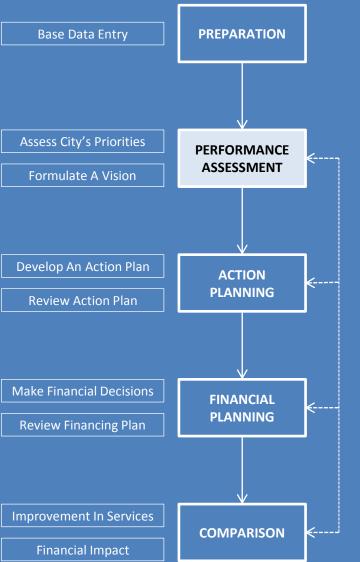

# **Performance Assessment**

This stage enables the user to identify priorities based on the city's current service performance by comparing its Key Performance Indicators (KPIs) against the nationally suggested benchmarks as well as performance of other entities. It also helps identify specific local/ contextual areas that need improvement by reviewing relevant charts for each of the four KPI themes viz; Access and coverage, Service levels and quality, Efficiency in service operations, and Financial Sustainability).

| PER                                                                         | FORMANCE A                                | SSESSMENT SY                                 | STEM PROJECT                                                                                                    | pasesment<br>system                                     |
|-----------------------------------------------------------------------------|-------------------------------------------|----------------------------------------------|----------------------------------------------------------------------------------------------------|---------------------------------------------------------|
|                                                                             | SANIF                                     | PLAN - A Performance In                      | nprovement Planning Model                                                                                                    |                                                         |
|                                                                             |                                           | MODULE I: PERFORM                            | IANCE ASSESSMENT                                                                                                    | Reset Print                                             |
|                                                                             |                                           | PERFORMANCE                                  | ASSESSMENT                                                                                                    |                                                         |
|                                                                             | Water Supply                              | FSM and WW                                   | Solid Waste Management                                                                                                    | Sectoral Vision                                         |
| Instructions for using                                                      | this sheet                                |                                              |                                                                                                    |                                                         |
| specified by the users. It also help<br>Efficiency in service operations, a | ps to identify specific local/ contextual | areas that need improvement by reviewing the | Performance Indicators (KPIs) against the nationally suggeste<br>relevant charts for each of the four KPI themes (i. Access - cor<br>nized that each action may affect more than one KPI as illustrat | verage and equity, ii. Service levels and quality, iii. |

| A. Data improvement measures                                               | These actions will help improve data quality which is often poor, though will not directly impact the performance levels.                                        |
|----------------------------------------------------------------------------|----------------------------------------------------------------------------------------------------|
| B. Process/policy improvement measures                                     | These actions highlight the process or policy areas that need to be addressed in implementation.                                                                 |
| C. Existing system improvement measures                                    | These actions highlight the scope for improving existing infrastructure which may help achieve desired results at low-cost.                                      |
| D. Create new infrastructure                                               | These actions inclide new infrastructure projects that can be undertaken.                                                                                        |
| The full cet of celected actions helps to define an overall sectoral visit | ion for improvement - goals and planning priorities. This short (Pow 266 onwords) is generated by calesting all relevant actions using the shock here been ideal |

The full set of selected actions helps to define an overall sectoral vision for improvement - goals and planning priorities. This chart (Row 266 onwards) is generated by selecting all relevant actions using the check box provided against each KPI and action.

#### WATER SUPPLY

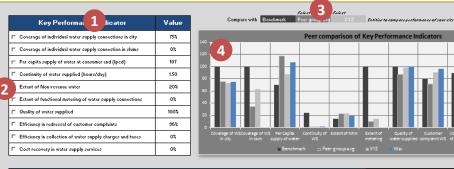

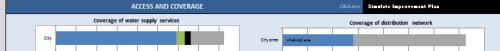

**Performance:** This table presents the performance of the city in terms of Key performance indicators.

2 Check boxes are provided besides each indicator. One should check this box if the indicator needs improvement. The checked indicator will get highlighted (as shown in figure below. The KPI will also be listed in *Sector Goals* at the bottom of the sheet (as seen in image below)

| $\square$ Coverage of individual water supply connections in city | 75% |
|-------------------------------------------------------------------|-----|
| ✓ Coverage of individual water supply connection in slums         | 0%  |
|                                                                   | 107 |

Select the entities city would like to compare its performance with. The information for these entities is provided in <u>Indicator info sheet</u>

| Compare with | Benchmark | Select<br>Peer group avg | Sele | ect<br>XYZ | Entities to co | ompare performa | nce of your city |
|--------------|-----------|--------------------------|------|------------|----------------|-----------------|------------------|
|              |           | ce avg<br>roup avg       | a    | rison of   | Key Perfo      | ormance In      | dicators         |
|              | XYZ       |                          |      |            |                |                 |                  |

This chart compares performance of the city with entities selected above

| Droporation | Perf Assessment        | Action   | Financial | Comparison | 14 |
|-------------|------------------------|----------|-----------|------------|----|
| Preparation | Performance Assessment | Planning | Planning  | Comparison | 14 |

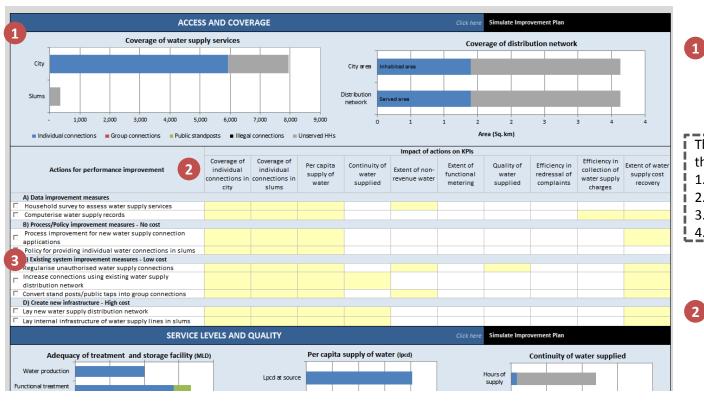

**Theme wise LAIs:** Main LAIs detailing KPIs are presented here. This helps to delve deeper and understand exact nature and quantum of the problem.

The KPIs and LAIs are classified into 4 themes viz;

- 1. Access and Coverage
- 2. Service levels and quality
- 3. Efficiency in service operations
- 4. Financial sustainability
  - Action KPI Matrix: Every action will make an impact on more than one KPI. The Corresponding yellow cell in this matrix indicate that the action will make an impact on the indicator.

- 3 Check boxes are provided besides each action. One should check this box if the action is locally relevant. indicator needs improvement. The checked action will get highlighted (as shown in figure alongside). The action will also be listed in *Planning Objectives* at the bottom of the sheet (as seen in image alongside)
- Regularise unauthorised water supply
   Increase connections using existing w

Convert stand posts/public taps into g

- The actions are categorised as follows;
- 1. Data improvement
- 2. Process/policy improvement
- 3. Existing system improvement
- 4. Create new infrastructure

Perf Assessment
Performance Assessment

#### SECTORAL VISION AND PRIORITIES FOR IMPROVEMENT

| WATER SUPPLY                                                                                                    | WASTEWATER                                                                                                    | SOLID WASTE                                                                                                    |
|----------------------------------------------------------------------------------------------------|----------------------------------------------------------------------------------------------------|----------------------------------------------------------------------------------------------------|
| SECTOR GOALS                                                                                                    |                                                                                                    |                                                                                                    |
| Coverage of individual water supply connection in slums                                                                                                    | Coverage of households with individual toilets in city                                                                                                    | Extent of segregation of solid waste                                                                                                    |
| Continuity of water supplied (hours/day)                                                                                                    | Coverage of households with individual toilets in slums                                                                                                    | Extent of solid waste recovered                                                                                                    |
| Extent of functional metering of water supply connections                                                                                                    | Coverage of households with adequate sanitation system                                                                                                    | Extent of cost recovery in solid waste services                                                                                                    |
| Cost recovery in water supply services                                                                                                    | Efficiency of wastewater and septage collection system                                                                                                    |                                                                                                    |
|                                                                                                    | Adequacy of wastewater and septage treatment capacity                                                                                                    |                                                                                                    |
|                                                                                                    | Quality of wastewater and septage treatment                                                                                                    |                                                                                                    |
|                                                                                                    | Extent of reuse/recycling of treated wastewater and septage                                                                                                    |                                                                                                    |
|                                                                                                    | Extent of cost recovery in wastewater services                                                                                                    |                                                                                                    |
|                                                                                                    |                                                                                                    |                                                                                                    |
|                                                                                                    |                                                                                                    |                                                                                                    |
|                                                                                                    |                                                                                                    |                                                                                                    |
|                                                                                                    |                                                                                                    |                                                                                                    |
|                                                                                                    |                                                                                                    |                                                                                                    |
|                                                                                                    |                                                                                                    |                                                                                                    |
| PLANNING OBJECTIVES 2                                                                                                    |                                                                                                    |                                                                                                    |
| Household survey to assess water supply services                                                                                                    | Surveys and monitoring of open defecation sites                                                                                                    | Computerise solid waste records                                                                                                    |
| Computerise water supply records                                                                                                    | Policy for providing sanitation services in slums                                                                                                    | Prepare management plan to efficiently deploy manpower and resources                                                                                                    |
| Regularise unauthorised water supply connections                                                                                                    | Improve condition of existing individual toilets by providing safe sanitation<br>disposal system                                                                                                    | Procure equipments for street sweeping and drain cleaning                                                                                                    |
| Increase connections using existing water supply distribution<br>network                                                                                                    | Improve condition of existing Public toilets                                                                                                    | Procure equipments for door to door solid waste collection (collection bins,<br><u>ahantaqaadis, containerised cucle rickshaw, handcarts etc.</u> )<br>Information, education and communication (IEC) campaign for awareness of                                                                                                    |
|                                                                                                    | Information, education and communication (IEC) campaigns for sanitation                                                                                                    |                                                                                                    |
| Lay internal infrastructure of water supply lines in slums                                                                                                    | awareness                                                                                                    | Information, education and communication (IEC) campaign for awareness of<br>solid waste management                                                                                                    |
| Lay internal infrastructure of water supply lines in slums<br>Improve water supply quality surveillance                                                                                                    |                                                                                                    | solid waste management<br>Engage with private service providers to provide solid waste services                                                                                                    |
|                                                                                                    | awareness                                                                                                    | solid waste management<br>Engage with private service providers to provide solid waste services<br>Track movement of solid waste transportation vehicles to achieve optimum<br>operational efficiency                                                                                                    |
| Improve water supply quality surveillance                                                                                                    | awareness<br>Construct new individual toilets                                                                                                    | solid waste management<br>Engage with private service providers to provide solid waste services                                                                                                    |
| Improve water supply quality surveillance<br>Repair existing water treatment plant to improve water quality                                                                                                    | awareness<br>Construct new individual toilets<br>Construct new group toilets                                                                                                    | solid waste management<br>Engage with private service providers to provide solid waste services<br>Track movement of solid waste transportation vehicles to achieve optimum<br>operational efficiency<br>Improve processes for maintaining daily logs of solid waste across SVM                                                                                                    |
| Improve water supply quality surveillance<br>Repair existing water treatment plant to improve water quality<br>Conduct water audit                                                                                                    | awareness<br>Construct new individual toilets<br>Construct new group toilets<br>Process improvement for new sewerage connection applications                                                                                                    | solid waste management<br>Engage with private service providers to provide solid waste services<br>Track movement of solid waste transportation vehicles to achieve optimum<br>operational efficiency<br>Improve processes for maintaining daily logs of solid waste across SVM<br>value chain                                                                                                    |
| Improve water supply quality surveillance<br>Repair existing water treatment plant to improve water quality<br>Conduct water audit<br>Map water supply and wastewater network                                                                                                    | awareness<br>Construct new individual toilets<br>Construct new group toilets<br>Process improvement for new sewerage connection applications<br>Improve processes for regular cleaning of drains and sewers                                                                                                    | solid waste management<br>Engage with private service providers to provide solid waste services<br>Track movement of solid waste transportation vehicles to achieve optimum<br>operational efficiency<br>Improve processes for maintaining daily logs of solid waste across SWM<br>value chain<br>Segregation of collection and transportation of solid waste                                                                                                    |
| Improve water supply quality surveillance<br>Repair existing water treatment plant to improve water quality<br>Conduct water audit<br>Map water supply and wastewater network<br>Improve processes for regular checking of water losses                                                                                                    | awareness<br>Construct new individual toilets<br>Construct new group toilets<br>Process improvement for new sewerage connection applications<br>Improve processes for regular cleaning of drains and sewers<br>Upgrade open surface drains to closed drains for storm water drainage                                                                                                    | solid waste management<br>Engage with private service providers to provide solid waste services<br>Track movement of solid waste transportation vehicles to achieve optimum<br>operational efficiency<br>Improve processes for maintaining daily logs of solid waste across SVM<br>value chain<br>Segregation of collection and transportation of solid waste<br>Install litter bins at public places                                                                                                    |
| Improve water supply quality surveillance<br>Repair existing water treatment plant to improve water quality<br>Conduct water audit<br>Map water supply and wastewater network<br>Improve processes for regular checking of water losses<br>Policy to introduce universal consumer meters                                                                                                    | awareness<br>Construct new individual toilets<br>Construct new group toilets<br>Process improvement for new sewerage connection applications<br>Improve processes for regular cleaning of drains and sewers<br>Upgrade open surface drains to closed drains for storm water drainage<br>Lay new settled sewer for wastewater convegance                                                                                                    | solid waste management<br>Engage with private service providers to provide solid waste services<br>Track movement of solid waste transportation vehicles to achieve optimum<br>operational efficiency<br>Improve processes for maintaining daily logs of solid waste across SVM<br>value chain<br>Segregation of collection and transportation of solid waste<br>Install litter bins at public places<br>Repair existing solid waste processing plant                                                                                                    |
| Improve water supply quality surveillance<br>Repair existing water treatment plant to improve water quality<br>Conduct water audit<br>Map water supply and wastewater network<br>Improve processes for regular checking of water losses<br>Policy to introduce universal consumer meters<br>Improve processes for management of consumer complaints                                                                                                    | awareness<br>Construct new individual toilets<br>Construct new group toilets<br>Process improvement for new sewerage connection applications<br>Improve processes for regular cleaning of drains and sewers<br>Upgrade open surface drains to closed drains for storm water drainage<br>Lay new settled sewer for wastewater convegance<br>Procure new suction emptier trucks                                                                                      | solid waste management<br>Engage with private service providers to provide solid waste services<br>Track movement of solid waste transportation vehicles to achieve optimum<br>operational efficiency<br>Improve processes for maintaining daily logs of solid waste across SVM<br>value chain<br>Segregation of collection and transportation of solid waste<br>Install litter bins at public places<br>Repair existing solid waste processing plant<br>Procure new vehicles for solid waste collection and transportation                                                                                                    |
| Improve water supply quality surveillance<br>Repair existing water treatment plant to improve water quality<br>Conduct water audit<br>Map water supply and wastewater network<br>Improve processes for regular checking of water losses<br>Policy to introduce universal consumer meters<br>Improve processes for management of consumer complaints<br>Reduce losses at water treatment plant                                                                                 | awareness<br>Construct new individual toilets<br>Construct new group toilets<br>Process improvement for new sewerage connection applications<br>Improve processes for regular cleaning of drains and sewers<br>Upgrade open surface drains to closed drains for storm water drainage<br>Lay new settled sewer for wastewater conveyance<br>Procure new suction emptier trucks<br>Construct/augment fecal sludge treatment plant                                    | solid waste management<br>Engage with private service providers to provide solid waste services<br>Track movement of solid waste transportation vehicles to achieve optimum<br>operational efficiency<br>Improve processes for maintaining daily logs of solid waste across SVM<br>value chain<br>Segregation of collection and transportation of solid waste<br>Install litter bins at public places<br>Repair existing solid waste processing plant<br>Procure new vehicles for solid waste collection and transportation<br>Construct new solid waste transfer station                                                                                                    |
| Improve water supply quality surveillance Repair existing water treatment plant to improve water quality Conduct water audit Map water supply and wastewater network Improve processes for regular checking of water losses Policy to introduce universal consumer meters Improve processes for management of consumer complaints Reduce losses at water treatment plant Reduce losses in treated water transmission network                                                  | awareness Construct new individual toilets Construct new group toilets Process improvement for new sewerage connection applications Improve processes for regular cleaning of drains and sewers Upgrade open surface drains to closed drains for storm water drainage Lay new settled sewer for wastewater conveyance Procure new suction emptier trucks Construct/augment fecal sludge treatment plant Construct/augment treatment plant for effluent and sullage | solid waste management<br>Engage with private service providers to provide solid waste services<br>Track movement of solid waste transportation vehicles to achieve optimum<br>operational efficiency<br>Improve processes for maintaining daily logs of solid waste across SVM<br>value chain<br>Segregation of collection and transportation of solid waste<br>Install litter bins at public places<br>Repair existing solid waste processing plant<br>Procure new vehicles for solid waste collection and transportation<br>Construct new solid waste transfer station<br>Install weigh bridges to quantify solid waste collected and transported<br>Construct new solid waste processing plant<br>Improve processes for management of consumer complaints |
| Improve water supply quality surveillance Repair existing water treatment plant to improve water quality Conduct water audit Map water supply and wastewater network Improve processes for regular checking of water losses Policy to introduce universal consumer meters Improve processes for management of consumer complaints Reduce losses at water treatment plant Reduce losses in treated water transmission network Improvement in water supply distribution network | awareness Construct new individual toilets Construct new group toilets Process improvement for new sewerage connection applications Improve processes for regular cleaning of drains and sewers Upgrade open surface drains to closed drains for storm water drainage Lay new settled sewer for wastewater conveyance Procure new suction emptier trucks Construct/augment fecal sludge treatment plant Construct/augment treatment plant for effluent and sullage | solid waste management<br>Engage with private service providers to provide solid waste services<br>Track movement of solid waste transportation vehicles to achieve optimum<br>operational efficiency<br>Improve processes for maintaining daily logs of solid waste across SVM<br>value chain<br>Segregation of collection and transportation of solid waste<br>Install litter bins at public places<br>Repair existing solid waste processing plant<br>Procure new vehicles for solid waste collection and transportation<br>Construct new solid waste transfer station<br>Install weigh bridges to quantify solid waste collected and transported<br>Construct new solid waste processing plant                                                            |

**Sector Goals:** All the KPIs selected as discussed <u>earlier</u> are listed here.

1

Planning Objectives: All the actions selected as discussed <u>earlier</u> are listed here.

These actions are also highlighted in respective plan sheets ; discussed in more detail <u>here</u>

Preparation

Perf Assessment
Performance Assessment

Action Planning Financial Planning

Comparison

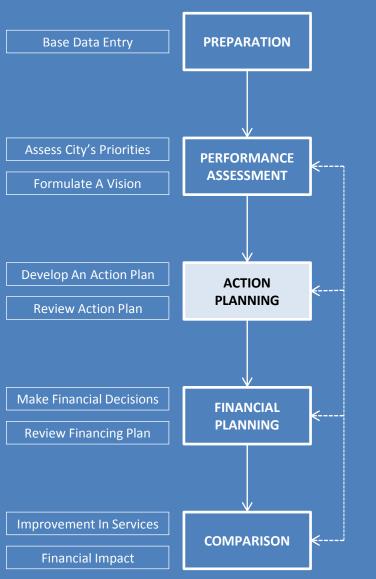

# **Action Planning**

This stage involves designing (phasing, quantum of improvement, capital and O&M cost, revenue generation) of all or some improvement actions identified earlier and assessing their impact (both individually and collectively) on service levels

#### PERFORMANCE ASSESSMENT SYSTEM PROJECT

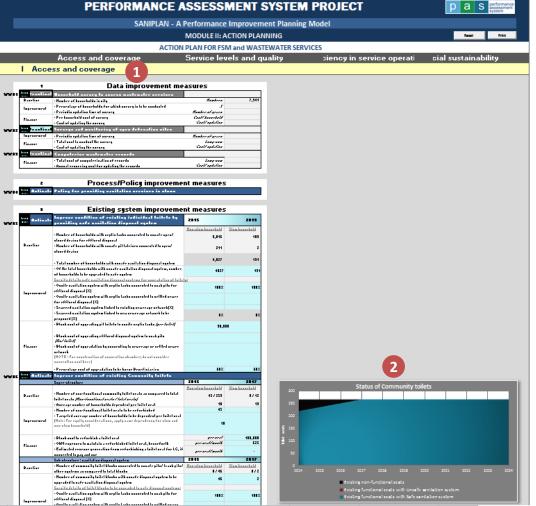

Improvement actions: The three plan sheets viz; WS Plan, WW Plan and SW Plan are essentially a list of improvement actions for water supply, wastewater and Solid waste management sectors respectively.

Relevant charts show impact of improvement action/s on services and finances. These graphs display collective impact of all the actions in each of the four themes (listed here). These graphs are intended to guide users calibrate the actions, for example if the desired outcome is not achieved a user can recalibrate relevant action/s.

## Service related graphs have solid fills while finance related graphs have translucent fills.

Action Planning process enables users to select and design different actions in order to meet the sector goals set out earlier. The planning objectives identified in 'Performance Assessment' sheet include a set of actions that need to be implemented in a city for improving service delivery. Each individual action needs to be activated and calibrated (explained in following slide) as output based tangible targets in these sheets. Calibration includes setting targets, timeline, costs and potential income mobilization. The full set of these calibrated actions will form an overall citywide implementation plan across the 10-year plan period.

| Preparation | Performance | WS Plan | WW Plan  | Financial | Comparison | 18       |            |
|-------------|-------------|---------|----------|-----------|------------|----------|------------|
|             | Assessment  |         | Action I | Planning  |            | Planning | companison |

1

|      |             | oost of apparently and barrey                                                                                        |                            |
|------|-------------|----------------------------------------------------------------------------------------------------|----------------------------|
| /₩02 | Deactivate  | Surveys and monitoring of open defecation sites                                                                      |                            |
|      | Improvement | - Periodic updation time of survey                                                                                   | Number of years            |
|      | Finance     | - Total cost to conduct the survey<br>- Cost of updating the survey                                                  | Lump-sum<br>Costl updation |
| /₩03 | 1 ivato     | Computerise wastewater records                                                                                       | 2                          |
|      | Finance     | <ul> <li>Total cost of computerisation of records</li> <li>Annual recurring cost for updating the records</li> </ul> | Lump-sum<br>Costl updation |

Process/Policy improvement measures

Activate Policy for providing sanitation services in slums

2

| 6    | 3           | Existing system improvement                                                                                                    | measures           |                |
|------|-------------|----------------------------------------------------------------------------------------------------|--------------------|----------------|
| VV05 | Activate    | Improve condition of existing individual toilets by<br>providing safe sanitation disposal system                                           | 2015 2             | 2019           |
|      |             |                                                                                                    | Non-slum household | Slum household |
|      |             | <ul> <li>Number of households with septic tanks connected to unsafe<br/>open/ closed drains for effluent disposal</li> </ul>               | 3,816              | 189            |
|      | Baseline    | <ul> <li>Number of households with unsafe pit latrines connected to<br/>open! closed drains</li> </ul>                                     | 211                | 2              |
|      | 3           | - Total number of households with unsafe sanitation disposal<br>system                                                                     | 4,027              | 191            |
|      |             | <ul> <li>Of the total households with unsafe sanitation disposal system,<br/>number of households to be upgraded to safe system</li> </ul> | 4027               | 191            |
|      |             | Specify details safe sanitation disposal systems for upgradation of t                                                                      | oilets:            |                |
|      | İmprovement | – Onsite sanitation system with septic tanks connected to soak pits for effluent disposal $({\rm \%})$                                     | 100%               | 100%           |
|      | 4           | <ul> <li>Onsite sanitation system with septic tanks connected to settled<br/>sewer for effluent disposal (%)</li> </ul>                    |                    | 00% 100%       |
|      |             | - Sewered sanitation system linked to existing sewerage network(%                                                                          | )                  |                |
|      |             | – Sewered sanitation system linked to new sewerage network to be proposed $({\ensuremath{\mathcal{K}}})$                                   | 0%                 | 0%             |
|      |             | <ul> <li>Block cost of upgrading pit toilets to onsite septic tanks <i>(per toilet)</i></li> </ul>                                         | 30,0               | 00             |
|      |             | <ul> <li>Block cost of upgrading effluent disposal system to soak pits<br/>(<i>Rs/toilet</i>)</li> </ul>                                   |                    |                |
|      | Finance     | - Block cost of upgradation by connecting to sewerage or settled                                                                           |                    |                |
|      | 5           | sewer network<br>(NOTE : For construction of connection chamber; do not consider<br>connection cost here)                                  |                    |                |
|      |             | - Percentage cost of upgradation to be borne Beneficiaries                                                                                 | 60%                | 60%            |
| W06  | Activate    | Improve condition of existing Community toilets                                                                                            |                    |                |
|      |             | Super-structure                                                                                                    | 2015               | 2017           |
|      |             |                                                                                                    | Non-chum           | Slum household |
|      |             | WS Plan                                                                                                    | WW Plan            | SW Plan        |

**Action Planning** 

All the actions are compiled in an easy to use tabular structure as explained below. Further each action is numbered for ease in communication between different members/organisations working together

## Activate/Deactivate: A simple drop-down

switch on top left corner of table to 'Activate/Deactivate' an action. By activating switch, the corresponding action is included in the Action Plan.

1

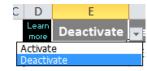

Light blue colour of box indicates actions identified in Performance assessment sheet

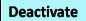

The colour turns to dark blue if action is actually activated.

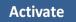

Any action can be activated irrespective of whether they were identified earlier or not (i.e. box being grey or light blue; colour is only indicative)

Phasing: These two cells on top most right corner of table 2 turn blue when an action is activated. User has to fill in implementation period of the action. First cell is for starting year of action and second cell is for completing year of action.

|             | cost of apacing the samely                                                                     |                           |
|-------------|------------------------------------------------------------------------------------------------|---------------------------|
| wo2 W De    | eactivate Surveys and monitoring of open defecation                                            | n sites                   |
|             | vement - Periodic updation time of survey                                                      | Number of years           |
| Finan       | - Total cost to conduct the survey<br>- Cost of updating the survey                            | Lump-sum<br>Cost/updation |
| V03 Ltres 1 | 1 ivati Computerise wastewater records                                                         | 2                         |
| Finan       | - Total cost of computerisation of records<br>- Annual recurring cost for updating the records | Lump-sum<br>Cost/updation |

Process/Policy improvement measures

#### wot 🞆 Activate Policy for providing sanitation services in slums

2

| 3           | Existing system improvement n                                                                                                    | neasures                           |               |
|-------------|----------------------------------------------------------------------------------------------------|------------------------------------|---------------|
| Activate    | Improve condition of existing individual toilets by<br>providing safe sanitation disposal system                                           | 2015 2                             | 2019          |
|             |                                                                                                    | <u>Non-slum household</u> <u>S</u> | lum household |
|             | <ul> <li>Number of households with septic tanks connected to unsafe<br/>open/ closed drains for effluent disposal</li> </ul>               | 3,816                              | 183           |
| Baseline    | <ul> <li>Number of households with unsafe pit latrines connected to<br/>open/ closed drains</li> </ul>                                     | 211                                | 2             |
| 4           | - Total number of households with unsafe sanitation disposal<br>system                                                                     | 4,027                              | 19            |
|             | <ul> <li>Of the total households with unsafe sanitation disposal system,<br/>number of households to be upgraded to safe system</li> </ul> | 4027                               | 19            |
|             | Specify details safe sanitation disposal systems for upgradation of to                                                                     |                                    |               |
| Improvement | – Onsite sanitation system with septic tanks connected to soak pits for effluent disposal $({\rm \%})$                                     | 100%                               | 100:          |
| 5           | <ul> <li>Onsite sanitation system with septic tanks connected to settled<br/>sewer for effluent disposal (%)</li> </ul>                    |                                    |               |
|             | – Sewered sanitation system linked to existing sewerage network( $\%$ )                                                                    | -                                  |               |
|             | <ul> <li>Sewered sanitation system linked to new sewerage network to be<br/>proposed (%)</li> </ul>                                        | 0%                                 | 0;            |
|             | <ul> <li>Block cost of upgrading pit toilets to onsite septic tanks (per<br/>toilet)</li> </ul>                                            | 30,000                             |               |
|             | <ul> <li>Block cost of upgrading effluent disposal system to soak pits<br/>(<i>Rist toilet</i>)</li> </ul>                                 |                                    |               |
| Finance     | - Block cost of upgradation by connecting to sewerage or settled                                                                           |                                    |               |
| 6           | sewer network<br>(NOTE : For construction of connection chamber; do not consider<br>connection cost here)                                  |                                    |               |
|             | - Percentage cost of upgradation to be borne Beneficiaries                                                                                 | 60%                                | 60:           |
| Activate    | Improve condition of existing Community toilets                                                                                            |                                    |               |
|             | Super-structure                                                                                                    | 2015                               | 2017          |

 Learn more: This is a hyperlinked cell placed on top most left corner of table. It leads to another sheet 'Annexure', where detailed guidelines for calibrating the action are provided.

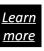

| INCT UCIONS FOR ACTION MATEX Water supply Water supply Solid Water supply Solid Water sup    |               |
|----------------------------------------------------------------------------------------------------|---------------|
| The statement of the statement of the st    |               |
|                                                                                                    |               |
|                                                                                                    | incati sheet. |
| WATER SUPPLY                                                                                                    |               |
| Sr. no. Type of action Action Guidelines for activation Guidelines for block cost estimate                                                                                                    |               |
| VDD Testing systemingsceneral Convert and participable type taking proce-<br>operations or convertiging convertiging convertigence convertiging convertiging convertiging convertiging convert | Link I        |

A hyperlink to lead user back to the action is provided in column 'l' in annexure sheet

- **Baseline:** These are first set of rows in a table displaying important background information about the Action. It will facilitates decision making for the user.
- 5 Improvement: Next set of rows are for filling in information about improvement in performance envisaged by implementing the action. Instructions for calculating this are provided in Action guidelines of Annexure.
  - **Finance:** These are last set of rows to fill in basic financial details to implement the Action like basic block cost estimates, O&M expenses and revenue generation.

# Costs are to be provided in current year prices, the model adjusts cost escalation for projects beginning later

To assess the impact of Action Plan, traffic light analysis is done across the 10-year time line with respect to benchmark values of KPIs. An option is also provided to customise these benchmark values from default benchmarks, which were adopted from 'Standardised Service Level Benchmarks (SSLB)' of MoUD, Gol. The first set of tables use the full set of Indictors developed under the PAS Project. A second table (row 138 onwards) also reports separately on KPIs specified by SSLB -MOUD for the 10-year period

NOTE: TO CALCULATE FINANCE INDICATORS, PLEASE FILL 'FINANCIAL PROJECTIONS' SHEET FIRST FOR FOERCASTING OF BUSINESS AS USUAL SCENARIO OF MUNICIPAL FINANCE.

#### I PAS performance indicators

(1

below

Red < 50%

**Orange 50-90%** 

Green > 90%

2a 🗵 View/edit ranges for traffic light analysis of Key performance indicators - pl see the table on the right column Q onwards

Impact assessment: This sheet presents the impact of

action plan on services through KPIs and LAIs and uses

if any. The default values used for this analysis are as

*traffic light* system for easy viewing and detect anomaly

B Performance of FSM and Wastewater services

| Performance levels                                                       | 2014         | 2015         | 2016          | 2017         | 2018         | 2019        | 2020          | 2021 | 2022 | 2023       | 2024    |
|--------------------------------------------------------------------------|--------------|--------------|---------------|--------------|--------------|-------------|---------------|------|------|------------|---------|
| Access and coverage                                                      |              |              |               |              |              |             |               |      |      |            |         |
| Coverage of households with individual and group toilets in city         | 58%          | 67%          | 75%           | 82%          | 90%          | 97%         | 96%           | 96%  | 95%  | 95%        | 94%     |
| Number of households with access to individual and group toilets as p    | ercentage    | of total ho  | ouseholds     | in city.     |              |             |               |      |      |            |         |
| Coverage of households with individual and group<br>toilets in slums     | 53%          | 62%          | 71%           | 80%          | 88%          | 96%         | 95%           | 95%  | 94%  | 94%        | 93%     |
| Number of households in slum settlements with access to individual a     | nd group to  | oilets as pe | ercentage     | of total sli | um housel    | holds.      |               |      |      |            |         |
| Coverage of households with improved sanitation facility in city         | 87%          | 96%          | 100%          | 100%         | 100%         | 100%        | 100%          | 100% | 100% | 100%       | 100%    |
| Number of households with access to some kind of toilet facility (indiv  | idual and o  | ommunity     | i toilet), as | percentag    | ge of total  | househol    | ds in city (a |      | . ·  | lonitoring | Program |
| Households resorting to open defecation in city                          | 13%          | 4%           | 0%            | 0%           | 0%           | 0%          | 0%            | 0%   | 0%   | 0%         | 0%      |
| Number of households in city without any safe sanitation facility and re | sort to op   | en defecat   | ion, as per   | rcentage o   | of total hou | iseholds ir | n oity.       |      |      |            |         |
| Households dependent on community toilet facilities                      | 28%          | 29%          | 25%           | 18%          | 10%          | 3%          | 4%            | 4%   | 5%   | 5%         | 6%      |
| Number of households dependent on functional community toilet facil      | ities near t | heir house   | s as perce    | entage of t  | otal hous    | eholds in c | ity.          |      |      |            |         |
| Non-functional community and public toilets                              | 17%          | 11%          | 6%            | 0%           | 0%           | 0%          | 0%            | 0%   | 0%   | 0%         | 0%      |
| Number of non-functional community and public toilet seats as percen     | tage of to   | tal commu    | inity and pu  | ublic toilet | seats.       |             |               |      |      |            |         |

Traffic light analysis of Key Performance Indicators Traffic light analysis based on KPI values compared against benchmark values Select method for fixing traffic Red Orange Green light ranges **2**b II. CUSTOMIZE BENCHMARKS 1 50% 50%-90% > 90% I. STANDARD SLB BENCHMARKS ded by MoUD, Gol CUSTOMIZE BENCHMARKS <del>is per go</del>ur priorities Ranges for Wastewater KPIs Customise value 100% 20 0% 50% 90% 90% 0% 45% 81%

- 2 **Customising Traffic Lights:** The model by default uses indicator values to calculate values for the three lights. For extreme cases these values can be customised by following these 3 steps
  - **2a** tick on the check box to view the customization table on the right
  - 2b select II. Customize benchmarks
  - 2c enter base values.

It is important to provide inputs in the required cells after 2b, otherwise the model will consider zero as the corresponding benchmark.

| Duanamatian | Performance | WS Plan | WW Plan  | SW Plan | Summary of PIP | Financial | Commention | 21 |
|-------------|-------------|---------|----------|---------|----------------|-----------|------------|----|
| Preparation | Assessment  |         | Action P | lanning |                | Planning  | Comparison | 21 |

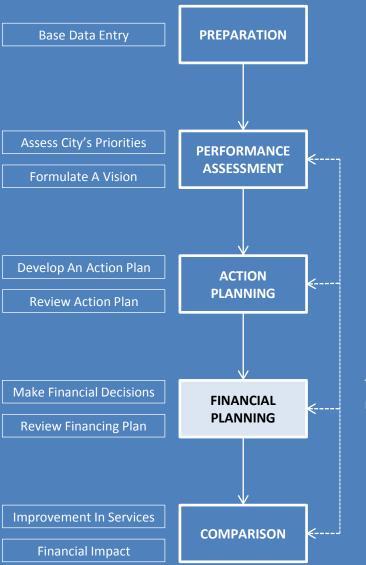

# **Financial Planning**

This stage involves reviewing financial impacts of the action plan and mobilising finances for capital and O&M expenditure

| In | t I | at | - 1 | 01 | n a | 15 | 9 | 11 | m | n | ti | O | n | \$ |
|----|-----|----|-----|----|-----|----|---|----|---|---|----|---|---|----|
|    |     |    |     |    |     |    |   |    |   |   |    |   |   |    |

| Sr. no | Particulars                             | Unit  | Value |
|--------|-----------------------------------------|-------|-------|
| 1      | Inflation for capital expenditure items | % per | 7.0%  |
| 2      | Inflation for O&M cost items            | % per | 5.0%  |
|        |                                         | annum |       |
| 3      | Inflation for revenue generated         | % per | 3.0%  |
|        |                                         | annum |       |

1

## WSS revenue and expenditure

All figures in INR Lakhs

|   |         |                                           |                       |      |          |          |          |           |           |       |       |       |       |       |       |       |       |       | in their careta |
|---|---------|-------------------------------------------|-----------------------|------|----------|----------|----------|-----------|-----------|-------|-------|-------|-------|-------|-------|-------|-------|-------|-----------------|
| В | FSM and | Wastewater                                |                       |      |          |          |          |           |           |       |       |       |       |       |       |       |       |       |                 |
|   | Sr. No. | Particulars                               |                       | 2009 | 2010 (A) | 2011 (A) | 2012 (A) | 2013 (RE) | 2014 (BE) | 2015  | 2016  | 2017  | 2018  | 2019  | 2020  | 2021  | 2022  | 2023  | 2024            |
|   |         | FSM and Wastewater related taxes and      |                       | -    | -        | -        | -        | -         | -         | -     | -     | -     | -     | -     | -     | -     | -     | -     | -               |
|   |         | Other receipts                            | 2a,                   | -    | -        | -        | -        | -         | -         |       |       |       |       |       |       |       |       |       |                 |
|   |         | Receipts from PIP Actions                 | $\mathbf{\mathbf{T}}$ |      |          |          |          |           |           | 0.8   | 50.8  | 65.1  | 80.3  | 83.4  | 86.6  | 90.0  | 93.6  | 97.3  | 101.2           |
|   |         | Total revenue receipts                    |                       | -    | -        | -        | -        | -         | -         | 0.8   | 50.8  | 65.1  | 80.3  | 83.4  | 86.6  | 90.0  | 93.6  | 97.3  | 101.2           |
|   |         |                                           |                       |      |          |          |          |           |           |       |       |       |       |       |       |       |       |       |                 |
|   |         | Revenue account expenditure (BAU)         |                       | -    | 68.5     | 84.9     | 111.6    | 121.2     | 108.0     | 129.2 | 135.7 | 142.5 | 149.6 | 157.1 | 164.9 | 173.2 | 181.8 | 190.9 | 200.4           |
|   |         | O&M expenditure incurred from PIP actions | 3a,                   |      |          |          |          |           |           | 2.5   | 16.9  | 24.2  | 25.4  | 26.6  | 28.0  | 29.4  | 30.8  | 32.4  | 34.0            |
|   |         | Total revenue account expenditure         | $\mathbf{\gamma}$     | -    | 68.5     | 84.9     | 111.6    | 121.2     | 108.0     | 131.7 | 152.6 | 166.6 | 174.9 | 183.7 | 192.9 | 202.5 | 212.6 | 223.3 | 234.4           |
|   |         |                                           |                       |      |          |          |          |           |           |       |       |       |       |       |       |       |       |       |                 |
|   |         | Capital receipts (BAU)                    | 4a`                   | -    | -        | -        | -        | -         | -         |       |       |       |       |       |       |       |       |       |                 |
|   |         | CapIn for PIP actions                     | Ψ                     |      |          |          |          |           |           | 284.3 | 263.2 | 221.5 | 232.5 | 248.8 | -     | -     | -     | -     | -               |
|   |         | Total capital receipts                    |                       | -    | -        | -        | -        | -         | -         | 284.3 | 263.2 | 221.5 | 232.5 | 248.8 | -     | -     | -     | -     | -               |
|   |         |                                           |                       |      |          |          |          |           |           |       |       |       |       |       |       |       |       |       |                 |
|   |         | Capital expenditure (BAU)                 | 1h                    | -    | -        | -        | -        | -         | -         |       |       |       |       |       |       |       |       |       |                 |
|   |         | CapEx requirement of PIP actions          | <b>U</b>              |      |          |          |          |           |           | 345.3 | 301.1 | 256.9 | 242.2 | 259.1 | -     | -     | -     | -     | -               |
|   |         | Total capital expenditure                 |                       | -    | -        | -        | -        | -         | -         | 345.3 | 301.1 | 256.9 | 242.2 | 259.1 | -     | -     | -     | -     | -               |
|   |         |                                           |                       |      |          |          |          |           |           |       |       |       |       |       |       |       |       |       |                 |

NOTE: Estimate inflation rate based on average trend of last five years. Please refer to statistics published by Government of India (Gol) for the same. These Inflation rates shall be applied to all financial projections, therefore arrive at best

possible estimates.

## II Non-WSS revenue and expenditure

All figures in INR Lakhs

| A | Revenue | account                                     |          |          |          |          |           |           |         |         |         |         |         |         |         |         |         |         |
|---|---------|---------------------------------------------|----------|----------|----------|----------|-----------|-----------|---------|---------|---------|---------|---------|---------|---------|---------|---------|---------|
|   | Sr. No. | Particulars                                 | 2009     | 2010 (A) | 2011 (A) | 2012 (A) | 2013 (RE) | 2014 (BE) | 2015    | 2016    | 2017    | 2018    | 2019    | 2020    | 2021    | 2022    | 2023    | 2024    |
|   |         | Property tax                                | -        | 85.8     | 86.9     | 142.1    | 200.7     | 250.1     | 253.9   | 253.0   | 254.4   | 256.9   | 259.7   | 262.9   | 266.2   | 269.7   | 273.3   | 277.1   |
|   |         | Other taxes (except WSS)                    | b) -     | 72.6     | 64.6     | 98.0     | 174.3     | 182.5     | 18.8    | 30.6    | 40.5    | 49.9    | 59.3    | 68.9    | 78.9    | 89.2    | 99.9    | 111.1   |
|   |         | Other receipts (non-tax + grants)           | -        | 601.6    | 656.0    | 761.9    | 1,013.9   | 971.4     | 892.5   | 929.1   | 967.2   | 1,006.9 | 1,048.3 | 1,091.4 | 1,136.2 | 1,182.9 | 1,231.5 | 1,282.1 |
|   |         | Additional income from improvement measures |          |          |          |          |           |           | 13.6    | 15.6    | 10.7    | 10.2    | 2.5     | 1.0     | 0.7     | 0.7     | 0.7     | 0.8     |
|   |         | Total revenue receipts                      | -        | 760.0    | 807.5    | 1,002.0  | 1,389.0   | 1,403.9   | 1,178.7 | 1,228.3 | 1,272.9 | 1,323.9 | 1,369.8 | 1,424.1 | 1,482.0 | 1,542.5 | 1,605.5 | 1,671.0 |
|   |         |                                             |          |          |          |          |           |           |         |         |         |         |         |         |         |         |         |         |
|   |         | Revenue expenditure 3                       | D -      | 733.6    | 639.8    | 806.7    | 1,048.1   | 1,212.7   | 920.3   | 960.8   | 1,003.1 | 1,047.4 | 1,093.8 | 1,142.3 | 1,193.1 | 1,246.3 | 1,302.0 | 1,360.3 |
|   |         |                                             |          |          |          |          |           |           |         |         |         |         |         |         |         |         |         |         |
|   |         | Capital receipts                            | <u> </u> | 196.5    | 644.0    | 128.9    | 962.6     | 688.2     |         |         |         |         |         |         |         |         |         |         |
|   |         | Capital expenditure                         | 9 -      | 188.3    | 958.6    | 215.0    | 939.1     | 471.2     |         |         |         |         |         |         |         |         |         |         |
|   |         |                                             |          |          |          |          |           |           |         |         |         |         |         |         |         |         |         |         |

### III Municipal Finance Summary

All figures in INR Lakhs

| Sr. no      | Particulars<br>Balance | 2009 2010 (A) | 2011 (A) 2012 (A) 2013 (RE) 2014 (BE) | 2015   | 2016<br>67 | 2017<br>194 | 2018<br>327 | 2019<br>499 | 2020   | 2021<br>840 | 2022  | 2023   | 2024 |
|-------------|------------------------|---------------|---------------------------------------|--------|------------|-------------|-------------|-------------|--------|-------------|-------|--------|------|
| Preparation | Performance            | Action        | Financial Projections                 | Action | Plan Fina  | nce         |             | Financin    | g Plan |             | Compa | rison  | 23   |
| Freparation | Assessment             | Planning      |                                       | Financ | ial Planni | ing         |             |             |        |             |       | 115011 | 25   |

| Inflat | tion assumptions                        | )     |       |
|--------|-----------------------------------------|-------|-------|
| Sr. no | Particulars                             | Unit  | Value |
| 1      | Inflation for capital expenditure items | % per | 7.0%  |
| 2      | Inflation for O&M cost items            | % per | 5.0%  |
|        |                                         | annum |       |
| 3      | Inflation for revenue generated         | % per | 3.0%  |
|        |                                         | annum |       |

#### WSS revenue and expenditure

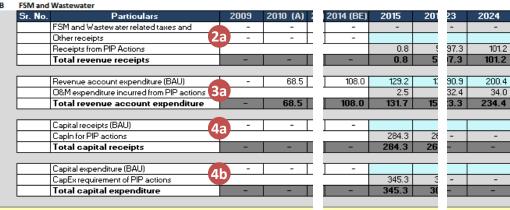

2009

2010 (A)

2014 (BE)

in average statistics

') for the plied to all

t best

#### I Non-WSS revenue and expenditure

Revenue account

Sr. no

| ~ | nevenue | account                                     |            |            |          |
|---|---------|---------------------------------------------|------------|------------|----------|
|   | Sr. No. | Particulars                                 | 2009       | 2010 (A) 3 | 2014 (BE |
|   |         | Property tax                                | -          | 85.8       | 250.     |
|   |         | Other taxes (except WSS) 2                  | <b>b</b> - | 72.6       | 182.     |
|   |         | Other receipts (non-tax + grants)           | -          | 601.6      | 971.4    |
|   |         | Additional income from improvement measures |            |            |          |
|   |         | Total revenue receipts                      | -          | 760.0      | 1,403.9  |
|   |         |                                             |            |            |          |
|   |         | Revenue expenditure 3                       | 0 -        | 733.6      | 1,212.   |
|   |         |                                             |            |            |          |
|   |         | Capital receipts 4                          | -          | 196.5      | 688.3    |
|   |         | Capital expenditure                         | - 9        | 188.3      | 471.3    |
|   |         |                                             |            |            |          |
|   |         |                                             |            |            |          |

### III Municipal Finance Summary

Opening Balance

Particulars

|     |        |              | 2. | 0&M    |
|-----|--------|--------------|----|--------|
|     |        |              |    | of old |
|     | ures i | in INR Lakhs | 3. | Reven  |
| 201 | 23     | 2024         |    | genera |
|     | -      | -            |    |        |
|     |        |              |    |        |

1

2

3

ures in INR Lakhs

2024

277.1

1,282,1

1,671.0

1.360.3

res in INR Lakhs

2024

1 371

**Financial Planning** 

111.1

0.8

23

73.3

99.9

31.5

0.7

5.5

194

20

25

96 02.0

201 23

2015

253.9

892.5

1,178.7

2015

**Financial Projections** 

18.8

13.6

920.3

**Revenue receipts:** For **Business as usual (BAU)** scenario for the sector and non sector are to be projected separately for a **maximum** period of **10 years**. **The tax receipts are auto calculated** (by multiplying projected base and the prevailing rate), the user is only required to project Non-tax receipts (incl. grants )

**Revenue expenditure:** For **Business as usual (BAU)** scenario for the sector and non sector are to be projected separately. These include all the day to day expenses towards operations of the offices and services

Capital receipts and expenditures: Committed capital expenditures for on-going and sanctioned projects and receipts committed towards the same are to be entered here.

Finances of on-going and/or committed projects that are activated in the action plan should not be considered in financial projections.

**Inflation:** Inflation for following three types of items are to be entered here

- 1. Capital works to calculate price escalation
- O&M cost items to calculate escalation in O&M costs of old and new assets/services
- Revenue generated to calculate increase in revenue generated through improvement actions

Comparison

#### I Financial summary

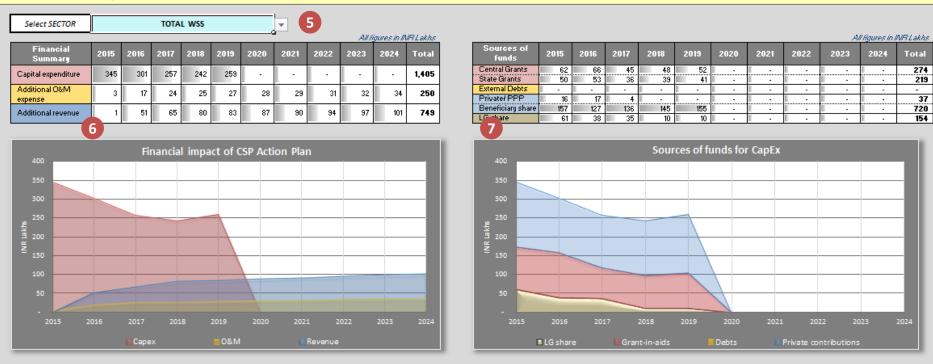

#### II Action Plan summary

All figures in INR Lakhs

|                      | IMPROVEMENT ACTION                                                                                             | IS                                       |      |      | SUN         | IMARY          | OF CAP    | ITAL EX | PENDIT     | URE  |         |                | SOURCES OF FUNDS FOR CAPITAL EXPENDITURE |                   |                   |                        |                  |                 |             |                             |
|----------------------|----------------------------------------------------------------------------------------------------|------------------------------------------|------|------|-------------|----------------|-----------|---------|------------|------|---------|----------------|------------------------------------------|-------------------|-------------------|------------------------|------------------|-----------------|-------------|-----------------------------|
| Sector colour co     | Sector colour code Water supply Wastewater Solid waste                                                         |                                          |      |      | <u>Sumn</u> | <u>nary of</u> | () PHASIN | ⊂ 49    | CAREK PLAN | 30.  | EM PLAN |                | _                                        |                   | either<br>R INPUT | of these f<br>S IN THI | unding sou       | EACH TIM        |             | -                           |
|                      | Actions 2                                                                                                    | Туре                                     | 2015 | 2016 | 2017        | 2018           | 2019      | 2020    | 2021       | 2022 | 2023    | 2024           | Total<br>CapE <b>s</b>                   | Central<br>Grants | State<br>Grants   | Debt                   | Private<br>/ PPP | Benefici<br>ary |             | s <b>hare</b><br>Rs. lakhs) |
| Improve condition of | sanitation services in slums<br>of existing individual toilets by providing s<br>of existing Community toilets | Process/ Policy<br>safe Exisiting system | 64   | 25   | 20          |                |           |         |            |      |         |                | 0<br>64<br>74                            |                   |                   | 4                      |                  | 60%             | 100%<br>40% | 26                          |
| Preparation          | Performance Action                                                                                             |                                          |      |      |             |                |           |         |            |      |         | Financing Plan |                                          |                   |                   |                        | 25               |                 |             |                             |

#### II Action Plan summary

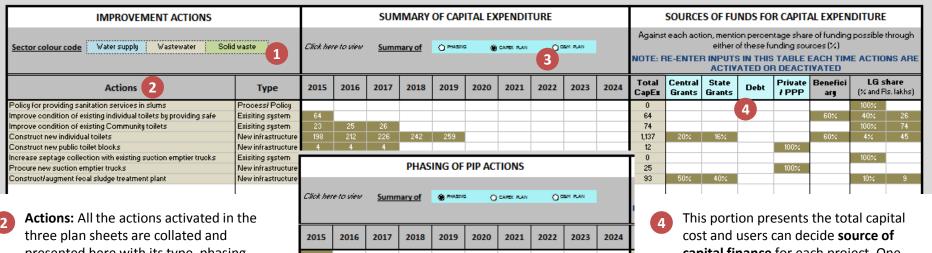

presented here with its type, phasing, capital expenditure, etc. The actions are color coded for three sectors.

## **Color codes** for the actions listed as explained above

This portion is dynamic and a user can 3 select to view phasing, annual capital requirement or annual O&M requirements for each action by using radio buttons.

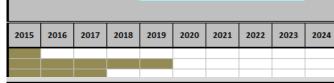

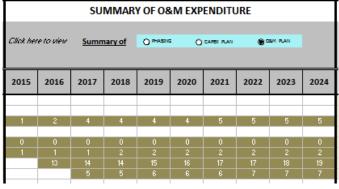

capital finance for each project. One can enter percentage share of Grants from higher governments, debt and PPP for each action. Share of beneficiaries is applicable for provision of toilets and this input is to be provided while activating the relevant action in WW plan sheet.

It is assumed that the remaining share for each individual action will be borne by the local government.

**Action Plan Finance Financial Planning** 

#### I Financial summary

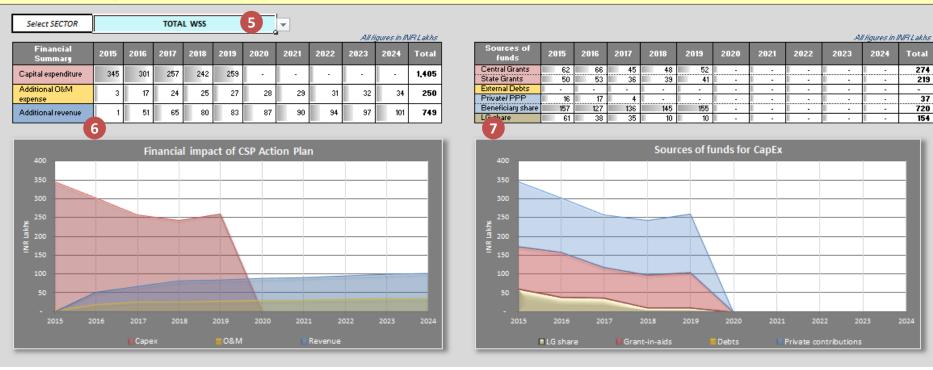

- 5 User can choose the sector for which they wish to view financial summary by choosing from the drop-down list.
- The table and graph presents financial summary of the action plan (for selected sector) in terms of annual and total capital expenditure, O & M expenditure and additional revenue generated
- The table and graph presents cumulative annual capital requirement and sources as decided in point 4 on previous <u>slide</u> for sector selected in point 5

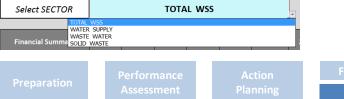

Action Plan Finance

**Financial Planning** 

Financing Plai

omparison

In this sheet user decides on ways to meet the operational expenses of new assets and mobilise the local government's share of capital expenses. The sheet is divided in three parts viz; summary of financing plan, financing plan and measures to enhance own source revenue.

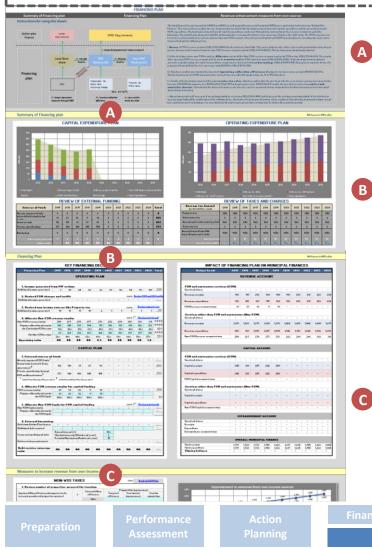

# **Summary of Financing Plan:**

Presents cumulative summary of all the decisions in action plan finance sheet and following two sections in this sheet.

Financing Plan: This portions of the sheet allows users to make following three decisions

- 1. Allocation of non-WSS revenue surplus
- 2. Allocation of WSS revenue surplus
- Meet capital deficit (if any) 3. through debt

Enhance own revenues: by levying and/or revising taxes and/or user charges for non-WSS and three sectors separately

More..

More..

More..

| NON                                                                              | -¥SS | TAXE | S    |                  |                               |            | clief                                             | 244    | 11000 | Fias            |
|----------------------------------------------------------------------------------|------|------|------|------------------|-------------------------------|------------|---------------------------------------------------|--------|-------|-----------------|
| 1. Review number of property                                                     |      |      |      |                  |                               |            |                                                   |        |       |                 |
| prove billing efficiency of property to<br>treacing comber of properties assure  |      | ×    | **** | abiling<br>dency | Pre<br>Terestod<br>officiancy |            | nor alferingeness<br>foor tartort<br>ingenessment |        | Ter   | r far<br>Istian |
| 2 Region collection officies                                                     |      |      |      |                  |                               |            |                                                   |        |       |                 |
| prove collection efficiency of property                                          |      |      | Cve  | rent<br>etian    |                               | Pre-       | for all face<br>for a face<br>in a constant       | retert | Tee   | r far<br>Lution |
| the etime officiancy of correct demons<br>the etime officiancy of area or domand |      | ×    | *    | 3×<br>4×         |                               | NRG<br>NRG | 20                                                | 15     | 21    | 112             |
| 2. Review every a Preparty !                                                     |      |      |      |                  |                               | 1.154      |                                                   |        |       |                 |
| e contago in cromont in preparty ten<br>mandly reporty                           | 1810 | 1918 | 0817 | 1818             | 010                           | CHCH       | 0.01                                              | 1911   | 0803  |                 |
| 4. Review of other toner and                                                     |      |      |      |                  |                               |            |                                                   |        |       |                 |
| progets dominid of other tener and el                                            |      |      |      |                  | 125                           |            | million                                           |        |       | 290             |
| e contago in cromont in other taxor -<br>d charaor                               | 1815 | 2818 | 2817 | 1818             | 010                           | 19128      | 1921                                              | 1101   | 0823  | 192             |
| 5. Introduce new tex                                                             |      |      |      |                  |                               |            |                                                   |        |       |                 |
| ported year use collection by<br>reine the new tex                               | 1815 | 2818 | 2817 | 1918             | 940                           | 1919       | 1921                                              | 1912   | 1585  | 191             |

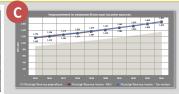

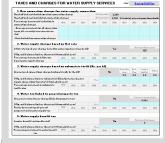

| 1. Hen cannotian charger fo                                                                |               |           |             |       | 1     |      | Realises               | alaa aaaa.<br>ayoo | Real at    |          |
|--------------------------------------------------------------------------------------------|---------------|-----------|-------------|-------|-------|------|------------------------|--------------------|------------|----------|
| Deep the city here as using not useful                                                     |               |           |             | NO    |       | 6    |                        |                    | sha        | ngna -   |
|                                                                                            |               |           |             | 890   |       | 2    |                        |                    |            |          |
| Details of neuroper equip not work in city,<br>Personnan increment/redention in            | a prayer      | 28-6      | 1812        | 2010  | 2911  | 2028 | 2824                   | 2122               | 2621       | 2824     |
| ·New york and a start marked or a destination                                              | aro           | (3%)      | 1857        | 018   | an    | 00   | ae                     | an                 | 90         | act      |
| -Residential an observation and a shares                                                   |               |           |             |       |       |      |                        |                    |            |          |
| -Residential damages whereas                                                               |               |           |             |       |       |      |                        |                    |            |          |
| 2. Hen connection charges fo                                                               |               |           |             |       |       |      |                        |                    |            |          |
| Z. Neu Canaschan charges h                                                                 |               |           |             |       |       |      | (balant                |                    | Bandadi    |          |
| Details of concettle downer automatics of                                                  | den Maren     |           |             | Wear  |       |      |                        |                    | the set of |          |
|                                                                                            |               |           |             | M0    |       | 6    |                        |                    |            |          |
| Parcentego incremente reduction in<br>muna stimuidar per<br>- Hen-residential cons. cherge |               | 114       | 11-7        | 114   | 210   | - 10 | 80                     |                    | -          |          |
| -Recidential agentian costs charge                                                         |               |           |             |       |       |      |                        |                    |            |          |
| Recidential new plum cons. cherge     Recidential class charge                             |               |           |             |       |       |      |                        |                    |            |          |
|                                                                                            |               |           | _           |       |       |      |                        |                    |            |          |
| 2. FSH and Wastauster tax b                                                                |               |           |             |       |       |      |                        |                    |            |          |
| Are water when are levied as there                                                         | a da da da da |           |             | ,     |       | н    | مشامنة                 | in .               |            | Intel    |
|                                                                                            |               |           |             |       | -     |      |                        |                    |            | 0        |
| If No, and if planned to key then start it i                                               |               |           | 1000        |       |       |      | urefore                |                    |            |          |
| Pareseteqs increment in flat rate<br>bared uner charger                                    | 1946          | 19-10     | 11-7        | 214   | 210   | 2828 | 1824                   | 1111               | 2821       | 1824     |
| 4. ISH and Westmenter tex li                                                               | ****          |           | 4 <b></b> . |       |       |      |                        |                    |            |          |
| Are were write and the latest dama dis                                                     |               |           | e           |       |       | ×.   |                        |                    | 0.82       | righa.   |
| If No, and if planned to key then stort it.                                                |               |           |             | Kees  |       |      |                        |                    |            |          |
| Reviewd partoent ngo af genorel<br>property too for wate water too                         | 346           | 19-10     | 11-7        | 20.0  | 2141  | 2020 | 0024                   |                    | 2023       | DED4     |
| 5. Septic teak emptying ches                                                               |               |           |             |       |       |      |                        |                    |            |          |
|                                                                                            |               |           |             |       |       |      | de al alum             |                    | 8.05       | Arbeit . |
| Duse the sity previde explicit such and yie                                                |               |           |             |       |       |      | and share<br>data tara |                    | ,          |          |
| Start levelse character                                                                    |               | a Hadat   |             |       |       |      | time of a              |                    |            |          |
|                                                                                            |               |           |             |       |       |      | an labora              |                    |            |          |
| Startlerying charger far-                                                                  |               | er Modu 2 | 7.00        |       |       |      | daladam.               |                    |            |          |
| Percentees increment in over charges                                                       | 946           | 1918      | 1117        | 111   | 210   | 1012 | 001                    | 1911               | 1111       | TEN      |
|                                                                                            |               |           |             | 90×   |       |      |                        | 282                |            |          |
| 6. Somerege wer cherger                                                                    |               |           |             |       |       |      |                        |                    | and had    |          |
| transmose wer charges levied by LCC                                                        |               |           |             |       |       | 190  |                        |                    |            |          |
| If No. and if all ansaid to law then start in t                                            |               | Sec. 4.   |             | 10 au |       |      |                        |                    |            |          |
| Percentees increment in wor charges                                                        | 2945          | 199       | 1917        | 19.10 | 010   | 1912 | 1921                   | 1911               | 0101       | DEC.     |
| Parcalitegs increment in war charges                                                       |               |           |             |       |       |      |                        |                    |            |          |
|                                                                                            |               |           |             |       |       |      |                        |                    |            |          |
| TARIFFS FOR SOLID V/                                                                       |               |           | GEM         | ENT S | ERVIC | æs   | aw                     | 240                | ana data   | Pies -   |
| 1. Salid warts sharqar barad                                                               |               |           |             |       |       |      |                        |                    |            |          |
| Are SNH chorges levie dan flot rete bas                                                    | at .          |           |             |       | la l  |      | ada ba ada ata a       | <i>i</i> • •       |            | 0<br>0   |
| Whe, and if aligned to loss the actors is                                                  | fram          | Saw do    | 600         |       |       |      |                        |                    |            |          |
| Personage increment in flat rate<br>bared uner charger                                     | 29-65         | 199       | 0.07        | 11.11 | 010   | 0101 | DE1                    | 007                | 00         | III      |
| 2. Salid warte tex linked to a                                                             |               |           | x * * *     |       |       |      |                        |                    |            |          |
|                                                                                            |               |           |             |       |       | 100  |                        | Xofa               |            | eriş î.e |
| Are SNM related to correct links in                                                        |               |           |             |       |       |      |                        |                    |            |          |
| Are SNP1 related to see the sed links its<br>Why, and if plants its lower the net or its   | fram          | ch year?  |             | Prov  |       |      |                        |                    | AAA        |          |

**Financing Plan** 

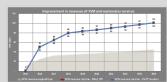

|  |     |      |          |   | - |      |      |      |
|--|-----|------|----------|---|---|------|------|------|
|  |     |      | -        | - | - |      |      |      |
|  |     |      | -        | - | - |      | <br> |      |
|  |     |      |          |   |   |      | <br> |      |
|  |     |      |          |   |   |      |      |      |
|  | 204 | 2017 |          |   |   | 2021 | <br> | 3034 |
|  |     | ve - | SW reven |   |   | SW   |      |      |

**Financial Planning** 

#### Summary of Financing plan

#### All figures in INR Lakhs

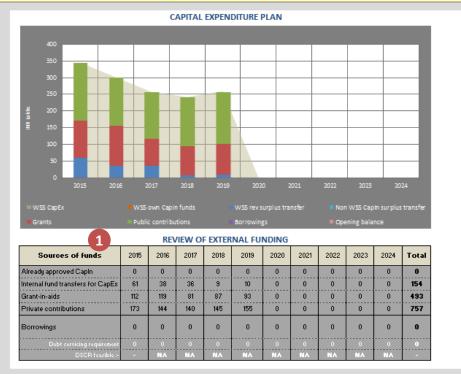

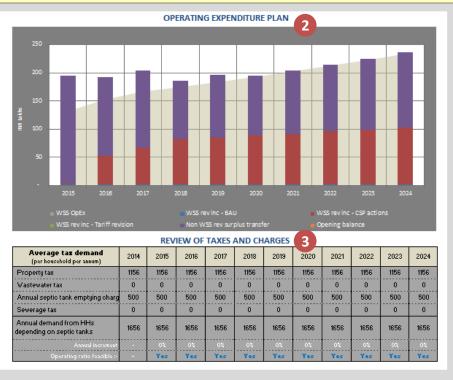

- The chart and table presents the total capital expenditure and sources of funds for each year. In addition the table also presents the city's Debt Service Coverage Ratio (DSCR).
- 2 The chart and table presents the total O&M expenditure of the city and source of funds to meet these expenses.

This table presents the impact of revisions in tariffs (property tax and taxes related to WSS) on households.

| Prepai | ration |
|--------|--------|
|        |        |

(1)

ormance essment Financial Projections

Action Plan Finance Financial Planning **Financing Plan** 

3

Compariso

| Financing Plan                                                                                                    | 2015                                      | 2016                                                              | 2017                         | 2018                        | 2019        | 2020  | 2021  | 2022             | 2023              | 2024       | Total      |
|----------------------------------------------------------------------------------------------------|-------------------------------------------|-------------------------------------------------------------------|------------------------------|-----------------------------|-------------|-------|-------|------------------|-------------------|------------|------------|
|                                                                                                    |                                           |                                                                   | OPE                          | RATIN                       | G PLAN      |       |       |                  |                   |            |            |
|                                                                                                    |                                           |                                                                   |                              |                             |             |       |       |                  |                   |            |            |
| 1. Income generated from                                                                                                    | a PIP act                                 |                                                                   |                              |                             |             |       |       |                  |                   |            | 749        |
| Additional income generated                                                                                                    | 1                                         | 51                                                                | 65                           | 80                          | 83          | 87    | 90    | 94               | 97                | 101        | 140        |
| 2. Revised FSM charges                                                                                                    | and tari                                  | iffs                                                              |                              |                             |             |       |       | Link to          | <b>Bevice F</b> 3 | M and W    | 'W tariff: |
| Additional income generated                                                                                                    | -                                         | •                                                                 | -                            | •                           | -           | •     | •     | -                | -                 | -          | -          |
| 3. Revised own income :                                                                                                    |                                           |                                                                   |                              | _                           |             |       |       | Link to          | Basic             | e propert  | u tax      |
| Additional income generated                                                                                                    | 14                                        | 16                                                                | percy ca.<br>11              | 10                          | 2           | 1     | 1     | 1                | 1                 | 1          | 58         |
| riddicional income generated                                                                                                    | 14                                        | 10                                                                | -                            | 10                          | -           |       |       | •                | •                 | •          |            |
| 4. Allocate Non-FSM re                                                                                                    | Tenue su                                  | rolus                                                             | 3                            |                             |             |       |       | Link to          | E Revé            | en past te | ands       |
| Non-FSM revenue surplus                                                                                                    | 259                                       | 267                                                               | -10                          | 445                         | 721         | 1,003 | 1,292 | 1,588            | 1,891             | 2,202      | ****       |
| Propose allocation of surplus                                                                                                    | 192                                       | 140                                                               | 102                          |                             |             |       |       |                  |                   |            | 434        |
| for Sanitation/FSM sector                                                                                                    | 74%                                       | 52%                                                               | 38%                          | 0%                          | 0%          | 0%    | 0%    | 0%               | 0%                | 0%         | 41         |
| For Non-FSM sectors                                                                                                    | 67                                        | 127                                                               |                              |                             |             |       |       |                  |                   |            | 194        |
|                                                                                                    | 26%                                       | 48%                                                               | 0%                           | 0%                          | 0%          | 0%    | 0%    | 0%               | 0%                | 0%         | 23         |
| Operating ratio                                                                                                    | 0.7                                       | 0.8                                                               | 1.0                          | 2.2                         |             |       |       |                  |                   |            |            |
|                                                                                                    |                                           |                                                                   |                              |                             |             |       |       |                  |                   |            |            |
|                                                                                                    |                                           |                                                                   | CA                           | PITAL                       | PLAN        |       |       |                  |                   |            |            |
|                                                                                                    |                                           |                                                                   |                              |                             |             |       |       |                  |                   |            |            |
| 1. External sources of fu                                                                                                    | nds                                       |                                                                   |                              |                             |             |       |       |                  |                   |            |            |
| Already approved FSM Capin                                                                                                    | •                                         | -                                                                 | •                            | -                           | •           | •     | -     | •                | •                 | •          | -          |
| Grants from Central & State                                                                                                    | 112                                       | 119                                                               | 81                           | 87                          | 93          |       |       |                  |                   |            | 493        |
| government *                                                                                                    |                                           |                                                                   |                              |                             |             |       |       |                  |                   |            |            |
| Private contribution through PPP                                                                                                    | 173                                       | 14.4                                                              | 140                          | 145                         | 155         |       |       |                  |                   |            | 757        |
| and Beneficiaries *                                                                                                    |                                           |                                                                   |                              |                             |             |       |       |                  |                   |            |            |
| •                                                                                                    |                                           |                                                                   |                              |                             |             |       |       |                  |                   |            |            |
| • Links dtrom Municip al Financesh                                                                                                    | nnt, <sup>F</sup> Lin                     | kod fram A                                                        | ction Flan I                 | linoncustu                  | W.          |       |       |                  |                   |            |            |
|                                                                                                    |                                           |                                                                   |                              |                             | 6           |       |       |                  |                   |            |            |
| 2. Allocate FSM revenue                                                                                                    |                                           |                                                                   |                              |                             |             |       | -     |                  | -                 |            | 99         |
|                                                                                                    | e surplus                                 | for cap                                                           |                              |                             |             | -     |       | •                | -                 | •          |            |
| 2. Allocate FSM revenue<br>FSM revenue surplus                                                                                                    | surplus<br>61                             | for cap<br>38                                                     |                              |                             |             | -     | •     | -                | -                 | •          |            |
| 2. Allocate FSM reveaue<br>FSM revenue surplus<br>Propose allocation of surplus                                                                                                    | surplus<br>61<br>61                       | for cap<br>38<br>38                                               | ital fun                     | ding                        | 6           | -     | •     | -                | -                 | •          | 03         |
| 2. Allocate FSM revenue<br>FSM revenue surplus<br>Propose allocation of surplus<br>for FSM CapEx<br>3. Allocate Non-FSM Ca                                                                                                    | 61<br>61<br>100%                          | for cap<br>38<br>38<br>100%                                       | oital fun                    | ding                        |             | -     | -     | -<br>Link to     |                   | ew past tr | 03         |
| 2. Allocate FSM reveau<br>FSM revenue surplus<br>Propose allocation of surplus<br>for FSM CapEx<br>3. Allocate Non-FSM Ca<br>Non-FSM CapIn surplus                                                                                                    | 61<br>61<br>100%                          | for cap<br>38<br>38<br>100%                                       | oital fun                    | ding                        | 6           | -     | •     | -<br>Link to     | F Bevi            | w past tr  | 03         |
| 2. Allocate FSM reveau<br>FSM revenue surplus<br>Propose allocation of surplus<br>for FSM CapEx<br>3. Allocate Non-FSM Ca<br>Non-FSM CapIn surplus<br>Propose allocation of surplus                                                                                                    | e surplus<br>61<br>61<br>100%             | for cap<br>38<br>38<br>100%                                       | oital fun                    | ding<br>-<br>-<br>ding<br>- | 6           | -     | -     | -<br>Link to     |                   | :w past tr | 03         |
| 2. Allocate FSM reveau<br>FSM revenue surplus<br>Propose allocation of surplus<br>for FSM CapEx<br>3. Allocate Non-FSM Ca<br>Non-FSM CapIn surplus                                                                                                    | 61<br>61<br>100%                          | for cap<br>38<br>38<br>100%                                       | oital fun                    | ding                        | 6           | •     | •     | -<br>Link to     |                   | w past tr  | 03         |
| 2. Allocate FSM reveau<br>FSM revenue surplus<br>Propose allocation of surplus<br>for FSM CapEx<br>3. Allocate Non-FSM Ca<br>Non-FSM CapIn surplus<br>Propose allocation of surplus<br>for FSM CapEx                                                                                                    | e surplus<br>61<br>61<br>100%             | for cap<br>38<br>38<br>100%                                       | oital fun                    | ding<br>-<br>-<br>ding<br>- | 6           | -     | •     | Linkto           |                   | w past tr  | 03         |
| 2. Allocate FSM reveau<br>FSM revenue surplus<br>Propose allocation of surplus<br>for FSNN CapEx<br>3. Allocate Non-FSM Ca<br>Non-FSM CapIn surplus<br>Propose allocation of surplus                                                                                                    | e surplus<br>61<br>61<br>100%             | for cap<br>38<br>38<br>100%                                       | oital fun                    | ding<br>-<br>-<br>ding<br>- | 6           | -     | •     | Linkto           |                   | ew past tr | 03         |
| 2. Allocate FSM reveau<br>FSM revenue surplus<br>Propose allocation of surplus<br>for FSM CapEx<br>3. Allocate Non-FSM Ca<br>Non-FSM Capin surplus<br>Propose allocation of surplus<br>for FSM CapEx<br>4. External borrowings                                                                                             | e surplus<br>61<br>61<br>100%             | for cap<br>38<br>38<br>100%                                       | oital fun                    | ding<br>-<br>-<br>ding<br>- | 6           | -     | -     | Link to          |                   | ew past tr | 03         |
| 2. Allocate FSM reveau<br>FSM revenue surplus<br>Propose allocation of surplus<br>for FSM CapEx<br>3. Allocate Non-FSM Ca<br>Non-FSM CapIn surplus<br>Propose allocation of surplus<br>for FSM CapEx<br>4. External borrowings<br>Debt from Action Plan finance<br>Additional debt required                                | e surplus<br>61<br>61<br>100%<br>Apia for | for cap<br>38<br>38<br>100%<br>FSM ca<br>-                        | pital fun                    | ding<br>ding                | 6<br>7<br>8 | 102   | •     | -<br>-<br>-<br>- |                   | ew past tr | 03         |
| 2. Allocate FSM receive<br>FSM revenue surplus<br>Propose allocation of surplus<br>for FSM CapEx     3. Allocate Non-FSM Ca<br>Non-FSM CapIn surplus<br>Propose allocation of surplus<br>for FSM CapEx     4. External borrowings<br>Debt from Action Plan finance                                                         | Rate of Moraton                           | for cap<br>38<br>38<br>100%<br>FSM ca<br>interest (<br>rium perio | pital fan<br>pital fan<br>36 | ding<br>ding                | 6<br>7<br>8 | 3     | -     | -<br>-<br>-<br>- |                   | ew past tr | 03         |
| 2. Allocate FSM reveaue<br>FSM revenue surplus<br>Ropose allocation of surplus<br>for FSM CapEx<br>3. Allocate Non-FSM Ca<br>Non-FSM CapIn surplus<br>Ropose allocation of surplus<br>for FSM CapEx<br>4. External borrowings<br>Debt from Action Plan finance<br>Additional debt required<br>Terms and conditions of debt | Rate of Moraton                           | for cap<br>38<br>38<br>100%<br>FSM ca<br>interest (<br>rium perio | pital fun                    | ding<br>ding                | 6<br>7<br>8 |       | -     | -                | -                 | ·          | 03         |
| 2. Allocate FSM reveau<br>FSM revenue surplus<br>Propose allocation of surplus<br>for FSM CapEx<br>3. Allocate Non-FSM Ca<br>Non-FSM CapIn surplus<br>Propose allocation of surplus<br>for FSM CapEx<br>4. External borrowings<br>Debt from Action Plan finance<br>Additional debt required                                | Rate of Moraton                           | for cap<br>38<br>38<br>100%<br>FSM ca<br>interest (<br>rium perio | pital fan<br>pital fan<br>36 | ding<br>ding                | 6<br>7<br>8 | 3     | -     |                  |                   | ew past tr |            |
| 2. Allocate FSM reveaue<br>FSM revenue surplus<br>Ropose allocation of surplus<br>for FSM CapEx<br>3. Allocate Non-FSM Ca<br>Non-FSM CapIn surplus<br>Ropose allocation of surplus<br>for FSM CapEx<br>4. External borrowings<br>Debt from Action Plan finance<br>Additional debt required<br>Terms and conditions of debt | Rate of Moraton                           | for cap<br>38<br>38<br>100%<br>FSM ca<br>interest (<br>rium perio | pital fan<br>pital fan<br>36 | ding<br>ding                | 6<br>7<br>8 | 3     |       | -                | -                 |            |            |

#### IMPACT OF FINANCING PLAN ON MUNICIPAL FINANCES

| IMPACT OF FINANCING PLAN ON MUNICIPAL FINANCES                                                            |                 |          |        |       |       |       |       |       |       |       |  |  |  |  |  |
|----------------------------------------------------------------------------------------------------|-----------------|----------|--------|-------|-------|-------|-------|-------|-------|-------|--|--|--|--|--|
| Budget heads                                                                                              | 2015            | 2016     | 2017   | 2018  | 2019  | 2020  | 2021  | 2022  | 2023  | 2024  |  |  |  |  |  |
|                                                                                                    |                 | REVE     | iue ac | COUNT | r     |       |       |       |       |       |  |  |  |  |  |
| FSM and wastewater services (                                                                             | FSM)            | 1        |        |       |       |       |       |       |       |       |  |  |  |  |  |
| Opening balance                                                                                           |                 | •        | -      | •     | (95)  | (196) | (302) | (421) | (546) | (678) |  |  |  |  |  |
| Revenue receipts                                                                                          | 193             | 191      | 167    | 80    | 83    | 87    | 90    | 94    | 97    | 101   |  |  |  |  |  |
| Revenue expenditure                                                                                       | 132             | 153      | 167    | 175   | 184   | 193   | 209   | 219   | 229   | 240   |  |  |  |  |  |
| FSM Revenue account status                                                                                | 61              | 38       | •      | (95)  | (196) | (302) | (421) | (546) | (678) | (817) |  |  |  |  |  |
| Services other than FSM and wastewater (Non-FSM)                                                          |                 |          |        |       |       |       |       |       |       |       |  |  |  |  |  |
| Services other than FSM and wastewater (Non-FSM) 22<br>Opening balance 100 445 721 1,003 1,292 1,588 1,85 |                 |          |        |       |       |       |       |       |       |       |  |  |  |  |  |
| Revenue receipts                                                                                          | 1,179           | 1,228    | 1,273  | 1,324 | 1,370 | 1,424 | 1,482 | 1,542 | 1,605 | 1,671 |  |  |  |  |  |
| Revenue expenditure                                                                                       | 920             | 961      | 1,003  | 1,047 | 1,094 | 1,142 | 1,193 | 1,246 | 1,302 | 1,360 |  |  |  |  |  |
| Non-FSM Revenue account status                                                                            | 253             | 267      | 270    | 445   | 721   | 1,003 | 1,292 | 1,588 | 1,891 | 2,202 |  |  |  |  |  |
|                                                                                                    |                 |          |        |       |       |       |       |       |       |       |  |  |  |  |  |
|                                                                                                    | CAPITAL ACCOUNT |          |        |       |       |       |       |       |       |       |  |  |  |  |  |
|                                                                                                    |                 | 4        |        |       |       |       |       |       |       |       |  |  |  |  |  |
| FSM and wastewater services (                                                                             | FSM)            |          |        |       |       |       |       |       |       |       |  |  |  |  |  |
| Opening balance                                                                                           | •               | •        | -      | -     | (9)   | (19)  | (19)  | (19)  | (19)  | (19)  |  |  |  |  |  |
| Capital receipts                                                                                          | 345             | 301      | 257    | 233   | 249   | •     | •     | •     | ·     | •     |  |  |  |  |  |
| Capital expenditure                                                                                       | 345             | 301      | 257    | 242   | 259   |       |       |       |       |       |  |  |  |  |  |
| FSM Capital account status                                                                                | -               | -        | -      | (9)   | (19)  | (19)  | (19)  | (19)  | (19)  | (19)  |  |  |  |  |  |
| Services other than FSM and w                                                                             | astewa          | ter (Noi | n-FSM) |       |       |       |       |       |       |       |  |  |  |  |  |
| Opening balance                                                                                           | •               |          | -      | 5     | -     | -     | -     | -     | -     | -     |  |  |  |  |  |
| Capital receipts                                                                                          |                 |          |        |       |       |       |       |       |       |       |  |  |  |  |  |
| Capital expenditure                                                                                       |                 |          | -      |       |       |       | -     | -     |       |       |  |  |  |  |  |
| Non-FSM Capital account status                                                                            | ·               | ·        | •      | •     | •     | •     | •     | •     | •     | •     |  |  |  |  |  |
|                                                                                                    |                 |          |        |       |       |       |       |       |       |       |  |  |  |  |  |

#### EXTRAORDINARY ACCOUNT

| Opening balance              | • | • | • |   | - | • | • | • | - | • |
|------------------------------|---|---|---|---|---|---|---|---|---|---|
| Receipts                     | - | - | - | - | - | • |   | - | - | • |
| Expenditure                  |   | • | • | • | - | • | • | • | - | - |
| Extraordinary account status | - | • | - | • | - | • |   | - | • | • |
|                              |   |   |   |   |   |   |   |   |   |   |

#### OVERALL MUNICIPAL FINANCE Total receipts 1,805 2,043 2,725 2,366 1,717 1,720 1,697 2,017 2,254 2,488 Total expenditure 1,717 1,720 1,529 1,464 1,537 1,335 1,402 1,465 1,531 1,600 **Closing balance** 852 111 111 111 --168 341 506 682

mance ment Financial Projection

Action Plan Finan

**Financial Planning** 

Financing Plan

Comparison

(546) (678

> 97 101

229

(678)

1.588

1,605

1,302

1,891 2,202

240

(817

1,891

1,671

1,360

2021 2022 2023 2024

(421)

94

219

(546)

1,292

1,542

1,246

1,588

(302)

(421)

1,292

87 90

193 209

721 1.003

1,424 1,482

1,142 1,193

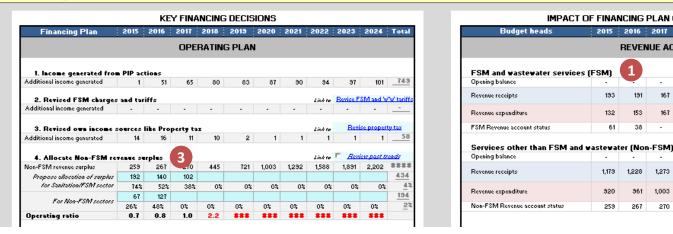

2

## The four rows present cumulative revenue account of WSS services.

Generally at the beginning of financial planning process, the WSS revenue account shows deficit (highlighted in red) in all or later years. The intention is to meet this deficit through internal transfers (from non-WSS revenue surplus) or revising taxes/user charges for WSS.

The four rows present non-WSS revenue account.

Generally non-WSS revenue account will have surplus in some if not all years. Deficit, if any in non-WSS account can be met through revision in property tax rates or levying new non-WSS tax. One needs to refer to respective Municipal Administration Act to check taxes that the local body could levy

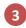

IMPACT OF FINANCING PLAN ON MUNICIPAL FINANCES

2017 REVENUE ACCOUNT

> --

167

167

-

1,273

1,003

270

80

175

(95) (196)

2

1,324

1,047

445

2018 2019 2020

(35) (196)

83

184

445

1,094

721 1,003

2015

193

132

61

920

259

2016

153

38

1,228

361

267

Allocation of non-WSS revenue surplus: for WSS and non-WSS sectors, past trends can be viewed on the right by ticking the check-box. Unallocated sums are carried forward as opening balance in next year.

These transfers make an impact on WSS and non-WSS revenue surplus.

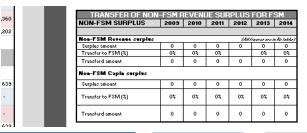

(1

**Financial Planning** 

**Financing Plan** 

|                                                                                                    |           |         | CAI                       | PITAL I                                 | PLAN       |     |             |                        |              |             |     |
|----------------------------------------------------------------------------------------------------|-----------|---------|---------------------------|-----------------------------------------|------------|-----|-------------|------------------------|--------------|-------------|-----|
| 1. External sources of fu                                                                                                    | nds       |         |                           |                                         |            |     |             |                        |              |             |     |
| Already approved FSM Capin                                                                                                    | -         | •       | •                         | -                                       | -          | -   | •           | •                      | •            | •           | -   |
| Grants from Central & State<br>government <sup>‡</sup>                                                                                                    | 112       | 119     | 81                        | 87                                      | 93         |     | -           |                        | •            |             | 493 |
| Private contribution through PPP<br>and Beneficiaries                                                                                                    | 173       | 144     | 140                       | 145                                     | 155        |     |             | -                      |              |             | 751 |
| 2. Allocate FSM revenue                                                                                                    | •         |         | etion Flon A<br>ital func |                                         | 6          |     |             |                        |              |             |     |
| FSM revenue surplus                                                                                                    | 61        | 38      | -                         | - 1                                     |            | -   | -           | -                      | -            | -           | 99  |
| Propose allocation of surplus                                                                                                    | 61        | 38      |                           |                                         |            |     |             |                        |              |             |     |
|                                                                                                    |           |         |                           |                                         |            |     |             |                        |              |             |     |
| for FSNA CapEx                                                                                                    | 100%      | 100%    | -                         | -                                       | <b>A</b> ' |     |             | -                      | -            |             | 0   |
| 3. Allocate Non-FSM Ca                                                                                                    |           |         | oital fun                 | ding                                    | 7          |     |             | Link to                | F Ber        | iew past ti | _   |
|                                                                                                    | pin for i | FSM cap |                           | ding                                    | U.         |     | · ·         | Link to                | ⊏ <u>Ber</u> | iew past t  | _   |
| 3. Allocate Non-FSM Ca<br>Non-FSM Capin surplus                                                                                                    | pin for i | FSM cap |                           | ding<br>-                               | U.         | •   | · · ·       | Link to                | □ <u>Bev</u> | iew past t  | _   |
| 3. Allocate Non-FSM Ca<br>Non-FSM Capin surplus<br>Propose allocation of surplus                                                                                                    | pin for i | FSM cap |                           | ding                                    |            | •   | · · ·       | Link to                | F Rev        | iew past ti | _   |
| 3. Allocate Non-FSM Ca<br>Non-FSM Capin surplus<br>Propose allocation of surplus<br>for FSM CapEx<br>4. External borrowings                                                                                              | pin for i | FSM cap |                           | ding<br>                                | U.         | •   | · · ·       | Link to                | F Rev        | iew past ti | _   |
| 3. Allocate Non-FSM Ca<br>Non-FSM Capin surplus<br>Propose allocation of surplus<br>for FSM CapEx<br>4. External borrowings<br>Debt from Action Plan finance                                                             | pin for i | FSM cap |                           | - 4 1 1 1 1 1 1 1 1 1 1 1 1 1 1 1 1 1 1 |            | -   | · · ·       | -<br>Link to<br>-      | E Rev        | iew past tr |     |
| 3. Allocate Non-FSM Ca<br>Non-FSM Caple surplus<br>Propose allocation of surplus<br>for FSM CapEx<br>4. External borrowings<br>Debt from Action Plan finance<br>Additional debt required                                 | pin for i | FSM cap | 36                        |                                         | 8          | 10% |             |                        | F Rev        | iew past tr |     |
| 3. Allocate Non-FSM Ca<br>Non-FSM Caple surplus<br>Propose allocation of surplus<br>for FSM CapEx                                                                                                    | pin for i | FSM car | 36                        | r of years)                             | 8          | 10% |             | Link to                | F Ber        | iew past ti |     |
| 3. Allocate Non-FSM Ca<br>Non-FSM Capin surplus<br>Propose allocation of surplus<br>for FSM CapEx<br>4. External borrowings<br>Debt from Action Plan finance<br>Additional debt required<br>Terms and conditions of debt | pin for i | FSM car | 36                        | r of years)                             | 8          | 10% |             | -<br>                  | -            | iew past ti |     |
| 3. Allocate Non-FSM Ca<br>Non-FSM Caple surplus<br>Propose allocation of surplus<br>for FSM CapEx<br>4. External borrowings<br>Debt from Action Plan finance<br>Additional debt required                                 | pin for i | FSM car | 36                        | r of years)                             | 8          | 10% | -<br>-<br>- | -<br>Link to<br>-<br>- | - <u>Rev</u> |             |     |

Allocation of WSS revenue surplus: All or part of WSS revenue surplus can be allocated towards WSS capital expenditure, unutilized surplus is seen as opening balance in the following year.

6

Allocation of non-WSS capital income for WSS capital works where allowed. Most capital grants these days are project specific and may not be diverted for other projects.

8 **Debt:** Remaining capital expenditure (after deciding sources in Action Plan Finance and internal transfers ) can be funded through debts. One needs to enter conditions of debt and assess DSCR to ensure timely repayment

|                                |          | CAPIT   | AL AC  | COUNT  | г     |       |       |       |       |       |
|--------------------------------|----------|---------|--------|--------|-------|-------|-------|-------|-------|-------|
| FSM and wastewater services    | (FSM)    | 4       |        |        |       |       |       |       |       |       |
| Opening balance                | •        | •       | •      | -      | (9)   | (19)  | (19)  | (19)  | (19)  | (19)  |
| Capital receipts               | 345      | 301     | 257    | 233    | 249   |       | -     | -     |       |       |
| Capital expenditure            | 345      | 301     | 257    | 242    | 259   |       |       |       |       |       |
| FSM Capital account status     | •        | •       | •      | (9)    | (19)  | (19)  | (19)  | (19)  | (19)  | (19)  |
| Services other than FSM and    | vastevat | er (Nor | -FSM)  | - 5    |       |       |       |       |       |       |
| Opening balance                | •        | -       | -      |        | -     | -     | -     | •     | •     | -     |
| Capital receipts               |          | •       |        | -      |       |       | -     | -     | •     | •     |
| Capital expenditure            | •        |         |        | -      |       |       | -     |       | -     | -     |
| Non-FSM Capital account status | •        | •       | •      | •      | •     | •     | •     | •     | •     | •     |
|                                | EXT      | RAORI   | DINAR  | Y ACCI | DUNT  |       |       |       |       |       |
| Opening balance                | •        | •       | •      | •      | •     |       |       | •     | •     |       |
| Receipts                       | •        | •       |        |        |       |       |       |       |       | -     |
| Expenditure                    | •        | •       |        |        |       |       |       |       |       | -     |
| Extraordinary account status   | -        | •       | -      | -      | •     | -     | -     |       |       | •     |
|                                | OVER     | RALL M  | UNICIF | AL FIN | IANCE |       |       |       |       |       |
| Total receipts                 | 1,717    | 1,720   | 1,637  | 1,805  | 2,043 | 2,017 | 2,254 | 2,488 | 2,725 | 2,966 |
| Total expenditure              | 1,717    | 1,720   | 1,529  | 1,464  | 1,537 | 1,335 | 1,402 | 1,465 | 1,531 | 1,600 |
| Closing balance                | -        | -       | 168    | 341    | 506   | 682   | 852   |       |       |       |

The four rows present cumulative **capital account of WSS services.** Generally at the beginning of financial planning process, the WSS revenue account shows deficit (highlighted in red) in all or later years. **The intention is to meet this deficit through internal transfers (from WSS revenue surplus) or debt.** 

The four rows present **non-WSS capital account.** Ideally this should be balanced shouldn't' show deficit as the purpose of SaniPlan is to formulate a financing plan for WSS.

| rmance | Action   | Financial Projections | Action Plan Finance | Financing Plan | Comparison | 32 |
|--------|----------|-----------------------|---------------------|----------------|------------|----|
|        | Planning |                       | Financial Planning  |                | companioon | 52 |

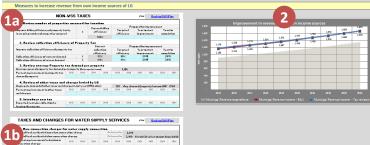

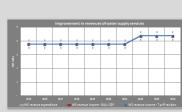

1

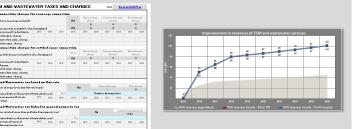

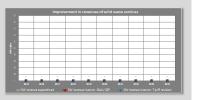

These boxes list **Revenue enhancement Measures** for Non-WSS, Water supply, Wastewater and FSM and Solid waste management sectors respectively. These include levying new taxes/charges, reviewing rates of connection charges and taxes/user charges, etc. The following table lists all the measures provided in SaniPlan. The following slides explain ach type of action in detail.

These charts present the impact of revenue enhancement measures on finances of 2 the respective sector. The impact is also seen in respective revenue accounts (discussed in this slide)

| Non-WSS Taxes                    | Water related taxes<br>and charges 1b  | FSM and WW relate taxes and charges                      | d SWM relate<br>and charges           |           |
|----------------------------------|----------------------------------------|----------------------------------------------------------|---------------------------------------|-----------|
| Improve billing<br>efficiency    | Levy/revise new connection charges     | Levy/revise new<br>connection charges<br>Sewerage        | Levy/revise                           | flat rate |
| Improve collection<br>efficiency | Levy/revise flat rate tariffs          | Levy/revise new<br>connection charges -<br>Settled sewer | Levy/revise<br>– linked to pro<br>tax |           |
| Revise Property tax              | Levy/revise<br>volumetric tariffs      | Levy/revise flat rate tariffs                            |                                       |           |
| Revise other non-WSS taxes       | Levy/revise tax linked to property tax | Levy/revise tax linke<br>to property tax                 | d                                     |           |
| Introduction of a new tax        | Levy/revise water<br>benefit tax       | Sewerage benefit ta                                      | x                                     |           |
|                                  |                                        | Septic tank emptying charges                             | g                                     |           |
|                                  | Plan Finance<br>ial Planning           | Financing Plan                                           | Comparison                            | 33        |

er age in cromont far ell canno etter 1 Nie och melligte dem stere för den

3. Watar supply charger based an valumetric tariff (Re. per kl) material cannotians charged value atrically by the LCP

er unden atric billing for material water r mensetime theoriettiffram ukidiyent antago iseremantis valumatria: 200 - 200 - 200 - 200 - 200 - 200

4. Water tax links d to general property tax enter related to see also god lieles d'up paparty tan? on difference of the low y the net or tilt from which yours 5. Water supply benefit tex terbosofittexkeedlasiod!

How connection charger for reverage connection

nne chien chargar Ins-raridential ennn, charge in cann. chorga 2. FSM and Wartswater tax bared on fist rate

unante conter charges levied and first rate basis?

5. Saptie task amptying charger

4. FSH and Wastawater tax linked to general prope unstangeter related to use charged linked to ensure to tast

Startlanging charges for emptying Made 2 . .... entage increment in seer charger 2010 2015 2019 characteristics (100 No. and if allowed to lawy they start it from which year?

Salid worte charger bared an flat rate das flot esta barie? 2. Salid worte tay linked to assert around to be ire SWM related to use that god links of to property tan?

sporty ter for rolid units tan

arcentage increament in user charges 2012 2016 2019 2019 2019 2020 2021 2022 TARIFFS FOR SOLID VASTE MANAGEMENT SERVICES

 P No. end if plenned to lawy theoret art in frame which year?
 No.

 Review door contract of several
 2015
 2010
 2010
 2010
 2010
 2010
 2010
 2010
 2010
 2010
 2010
 2010
 2010
 2010
 2010
 2010
 2010
 2010
 2010
 2010
 2010
 2010
 2010
 2010
 2010
 2010
 2010
 2010
 2010
 2010
 2010
 2010
 2010
 2010
 2010
 2010
 2010
 2010
 2010
 2010
 2010
 2010
 2010
 2010
 2010
 2010
 2010
 2010
 2010
 2010
 2010
 2010
 2010
 2010
 2010
 2010
 2010
 2010
 2010
 2010
 2010
 2010
 2010
 2010
 2010
 2010
 2010
 2010
 2010
 2010
 2010
 2010
 2010
 2010
 2010
 2010
 2010
 2010
 2010
 2010
 2010
 2010
 2010
 2010
 2010</t

et oldr of nouzouser equinaturerk in city, if ) ercentings increment/freduction in an roridontial case, charge taridantial convolum cone, charge ridentielzten cann, chorge 2. Now connection charger for settled sever connection

100 100 107 100 100 100 100 100

and if plansed tailouy theast ort it fram which year? Now stopp increment in water benefit 2010 2012 2017 2019 2019 2019 2019 2019 2029 2029 FSM AND WASTEWATER TAXES AND CHARGES

но

0.0 0.0 0.0 0.0

500

At the time of emotyling Assaul charge for

- Razidantialahan, canno etian, chargaa 2. Water rupply charger bared as flat rate is flat rate lowed stor shares levied for unterconstruction in L.C.

| NO                                                                                      | DN-WSS     | TAXES     |             |                |           |                   | Click     | Bao              | k to O&MI   | Plan |
|-----------------------------------------------------------------------------------------|------------|-----------|-------------|----------------|-----------|-------------------|-----------|------------------|-------------|------|
| I. Review number of properties                                                          | assesse    | ed for ta | axation     |                |           |                   |           |                  |             |      |
|                                                                                         |            |           | Curren      | t billing      |           |                   |           | improvem         |             |      |
| Improve billing efficiency of property tax I<br>increasing number of properties assesse |            | %         |             | iency          |           | geted<br>:iency   |           | o start<br>ement | Yea<br>comp |      |
|                                                                                         |            |           | 92          | /              | 2015 2017 |                   |           | 17               |             |      |
| 2. Review collection efficiency                                                         | erty Ta    | к         |             |                |           |                   |           |                  |             |      |
| ,                                                                                       |            |           | collection  |                | Pro       | posal for i       | improvem  | ient             |             |      |
| Improve collection efficiency of property                                               |            | iency     |             | geted<br>iency | Yeart     | o start<br>iement | Yea       |                  |             |      |
| Collection efficiency of current demand                                                 |            | %         | 83          | 3%             |           | 5%                |           | )15              | 20          |      |
| Collection efficiency of arrear demand                                                  |            | %         | 64          | 1%             | 8         | 0%                | 20        | )15              | 20          | 16   |
| 3. Review average Property tax                                                          | deman      | d per pr  | operty      |                |           |                   |           |                  |             |      |
| Average general property tax demand p                                                   | er propert | y (Rsłpro | perty/annun | n)             | 1,156     |                   |           |                  |             |      |
| Percentage increment in property tax                                                    | 2015       | 2016      | 2017        | 2018           | 2019      | 2020              | 2021      | 2022             | 2023        | 2024 |
| demand/property                                                                         |            |           | 10%         |                |           | 10%               |           |                  | 10%         |      |
| 4. Review of other taxes and ch                                                         | arnes l    | evied b   | IG          |                |           |                   |           |                  |             |      |
| Aggregate demand of other taxes and c                                                   |            |           |             | ;)             | 135       | Aug der           | nandiloro | pertulan.        | num INR     | 1394 |
| Percentage increment in other taxes                                                     | 2015       | 2016      | 2017        | 2018           | 2019      | 2020              | 2021      | 2022             | 2023        | 2024 |
| and charges                                                                             |            |           |             |                |           |                   |           |                  |             |      |
| 5. Introduce new tax                                                                    |            |           |             |                |           |                   |           |                  |             |      |
| Expected year wise collection by                                                        | 2015       | 2016      | 2017        | 2018           | 2019      | 2020              | 2021      | 2022             | 2023        | 2024 |
| levying the new tax                                                                     |            |           |             |                |           |                   |           |                  |             |      |

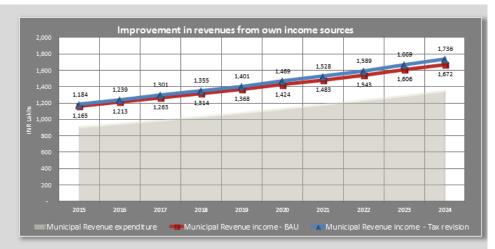

**Review billing efficiency:** There is a possibility that all properties/connections in the city are not assessed for taxation.

1

For Property tax, this action enables the city to plan to increase percentage share of properties assessed for taxation. Current billing efficiency is displayed alongside for reference. **The user needs to provide input regarding timeline and targeted efficiency.** The model distributes the improvement equally over this period.

For water and sewerage connections, this action is included as part if the action plan itself. (actions WS05 and WW16)

2 Review collection efficiency: This action enables the local government to improve collection efficiency of taxes/user charges. Collection efficiency in the base year is provided for reference. The user needs to provide inputs of time frame and targeted collection efficiency of both current demand and arrears. The model distributes the improvement equally over this period.

For water, wastewater and SWM, this action is included as part if the action plan itself. (actions WS42, WW36 and SW29)

| Ducuration  | Performance | Action   | Financial Projections | Action Plan Finance | Financing Plan | Commercian | 24 |
|-------------|-------------|----------|-----------------------|---------------------|----------------|------------|----|
| Preparation | Assessment  | Planning |                       | Financial Planning  |                | Comparison | 34 |

| Average general property tax demand pe                                                                                                    | er propert                   | y (Rs/prop    | erty/annur | n)                  |      | 1,156    |           |           |                          |          |
|----------------------------------------------------------------------------------------------------|------------------------------|---------------|------------|---------------------|------|----------|-----------|-----------|--------------------------|----------|
| Percentage increment in property tax                                                                                                    | 2015                         | 2016          | 2017       | 2018                | 2019 | 2020     | 2021      | 2022      | 2023                     | 2024     |
| demand/property                                                                                                    | 2                            |               | 10%        |                     |      | 10%      |           |           | 10%                      |          |
| 4. Review of other taxes and ch                                                                                                    | arges l                      | evied by      | LG         |                     |      |          |           |           |                          |          |
| Aggregate demand of other taxes and cl                                                                                                    |                              |               |            | 5)                  | 135  | Aug. der | nandi'oro | pertul an | num INR                  | 1394     |
| <sup>D</sup> ercentage increment in other taxes<br>and charges                                                                                                    | 2015                         | 2016          | 2017       | 2018                | 2019 | 2020     | 2021      | 2022      | 2023                     | 2024     |
| 5. Introduce new tax                                                                                                    |                              |               |            |                     |      |          |           |           |                          |          |
| Expected year wise collection by                                                                                                    | 2015                         | 2016          | 2017       | 2018                | 2019 | 2020     | 2021      | 2022      | 2023                     | 2024     |
| evying the new tax                                                                                                    |                              |               |            |                     |      |          |           |           |                          |          |
| 2. Water supply charges based                                                                                                    | on flat                      | rate          |            |                     |      |          |           |           |                          |          |
| s flat rate based user charges levied for v                                                                                                    |                              |               | es by LG   | ?                   |      | Yes      |           | Rsł c     | onnection/               | annum    |
| f No, and if planned to levy then start it fro                                                                                                    | المتعادية                    |               |            | Year                |      |          |           |           | 1,800                    |          |
| Percentage increment in flat rate based                                                                                                    | 2015                         | 2016          | 2017       | 2018                | 2019 | 2020     | 2021      | 2022      | 2023                     | 2024     |
| water supply charges                                                                                                    | 2                            | 2016          | 2017       | 2010                | 2013 | 2020     | 2021      | 2022      | 2023                     | 2024     |
| 3. Water supply charges based                                                                                                    | G                            | matria t      | :(( (D     | n ar kD             |      |          |           |           |                          |          |
| 5. water supply charges based                                                                                                    |                              | metrict       | ann (ns    | . регкіј            |      |          | Non-      | Resi.     | Comm./                   | Others   |
| Are metered connections charged volum                                                                                                    | netrically                   | by the LG     | ?          |                     | N    | lo       | slum      | Slum      | Institut.                | Uthers   |
|                                                                                                    |                              |               |            |                     |      |          | 0.0       | 0.0       | 0.0                      | 0.0      |
| If No, and if planned to levy volumetric bill                                                                                                    |                              | etered wa     | ter        | Year                | 1    |          |           |           |                          |          |
| supply connections then start it from whic                                                                                                    | ,                            |               |            |                     |      |          |           |           |                          |          |
| <sup>o</sup> ercentage increment in volumetric<br>ariff rates                                                                                                    | 2015                         | 2016          | 2017       | 2018                | 2019 | 2020     | 2021      | 2022      | 2023                     | 2024     |
|                                                                                                    |                              | tax           |            |                     |      |          |           |           |                          |          |
| 4. Water tax linked to general p                                                                                                    | roperty                      |               |            |                     |      | No       |           | % of g    | eneral prop<br>0.00%     | erty tax |
|                                                                                                    |                              | tax?          |            |                     |      | INO      |           |           |                          |          |
| Are water related taxes charged linked to<br>f No, and if planned to levy then start it fro                                                                                                    | property                     |               |            | Year                | 1    | NO       |           |           |                          |          |
| 4. Water tax linked to general p<br>Are water related taxes charged linked to<br>If No, and if planned to levy then start it fro<br>Revised percentage of general property<br>tax for water supply tax | property                     |               | 2017       | <i>Year</i><br>2018 | 2019 | 2020     | 2021      | 2022      | 2023                     | 2024     |
| Are water related taxes charged linked to<br>If No, and if planned to levy then start it fr<br>Revised percentage of general property                                                                  | property<br>om which         | year?         | 2017       |                     |      |          | 2021      | 2022      | 2023                     | 2024     |
| Are water related taxes charged linked to<br>fNo, and if planned to levy then start it fr<br>Revised percentage of general property<br>iax for water supply tax<br>5. Water supply benefit tax         | property<br>om which         | year?         | 2017       |                     |      |          | 2021      |           | 2023<br>onnection/-<br>O |          |
| Are water related taxes charged linked to<br>If No, and if planned to levy then start it fro<br>Revised percentage of general property<br>tax for water supply tax                                     | property<br>om which<br>2015 | year?<br>2016 | 2017       |                     |      | 2020     | 2021      |           | onnection                |          |

## Levy/revise tax/user charges

(1

These actions enable the city to start levying the tax/charge as well as revise them.

To start levying the tax/user charge, the city needs to decide the year it will start levying it, its base (mode) and rate. The city can choose the 'base' to suit to the local laws and context

| Are wastewater charges levied on flat rate                                                                                                    | havin?                                                   |            |           | No          |      | Mo              | de of charg | ging            | Flatira             | ite/unit      |
|----------------------------------------------------------------------------------------------------|----------------------------------------------------------|------------|-----------|-------------|------|-----------------|-------------|-----------------|---------------------|---------------|
| Are wastewater charges levied on hat rate                                                                                                    | Pasis (                                                  |            |           | TNC         | ,    |                 | -           |                 | 0                   |               |
| If No, and if planned to levy then start it fro                                                                                                    | o, and if planned to levy then start it from which year? |            |           |             |      | Numb            | er of prop  | perties         |                     |               |
| Percentage increment in flat rate based<br>user charges                                                                                                    | 2015                                                     | 2016       | 2017      | 2018        | 2019 | 2020            | 2021        | 2022            | 2023                | 202           |
|                                                                                                    |                                                          |            |           |             |      |                 |             |                 |                     |               |
| 4. FSM and Wastewater tax links                                                                                                    | ed to ge                                                 | eneral p   | roperty ( | tax         |      |                 |             |                 |                     |               |
|                                                                                                    |                                                          |            |           | tax         |      | No              |             | % of ge         | eneral prop         | ierty t       |
|                                                                                                    |                                                          |            |           | tax         |      | No              |             | % of ge         | eneral prop<br>0.0% | ierty ta      |
| Are wastewater related taxes charged link                                                                                                    | ed to pro                                                | operty tax |           | tax<br>Year |      | No              |             | % of ge         |                     | ierty t       |
| 4. FSM and Wastewater tax links<br>Are wastewater related taxes charged link<br>If No, and if planned to levy then start it fro<br>Revised percentage of general property | ed to pro                                                | operty tax |           |             | 2019 | No<br>1<br>2020 | 2021        | % of ge<br>2022 |                     | erty t.<br>20 |

| 6. Severage user charges                       |          |       |      |      |      |      |      |       |           |       |
|------------------------------------------------|----------|-------|------|------|------|------|------|-------|-----------|-------|
| Is sewerage user charges levied by LG?         |          |       |      |      |      | NO   |      | Rsłoc | onnection | annum |
|                                                |          |       |      |      |      |      |      |       | 0         |       |
| If No, and if planned to levy then start it fr | om which | year? |      | Year |      | U    |      |       |           |       |
| Percentage increment in user charges           | 2015     | 2016  | 2017 | 2018 | 2019 | 2020 | 2021 | 2022  | 2023      | 2024  |
| Percentage increment in user charges           |          |       |      |      |      |      |      |       |           |       |

| TARIFFS FOR SOLID V                             | TARIFFS FOR SOLID WASTE MANAGEMEN          |          |      |      |      |      |      |         | k to O&M    | Plan      |
|-------------------------------------------------|--------------------------------------------|----------|------|------|------|------|------|---------|-------------|-----------|
| 1. Solid waste charges based or                 | n flat ra                                  | te       |      |      |      |      |      |         |             |           |
|                                                 | Are SWM charges levied on flat rate basis? |          |      |      |      |      |      |         | Flat rate   | ełannum   |
| Are SWM charges levied on flat rate basis       |                                            | Ne       | 5    |      | _    |      | 1    | 0       |             |           |
| If No, and if planned to levy then start it fro | Year                                       | - 1      |      |      |      |      |      |         |             |           |
| Percentage increment in flat rate based         | 2015                                       | 2016     | 2017 | 2018 | 2019 | 2020 | 2021 | 2022    | 2023        | 2024      |
| user charges                                    |                                            |          |      |      |      |      |      |         |             |           |
| 2. Solid waste tax linked to gene               | eral pro                                   | perty ta | ж    |      |      |      |      |         |             |           |
| Are SWM related taxes charged linked to         |                                            | ·2       |      |      |      | No   |      | % of ge | eneral prop | perty tax |
| Are Swiftfelated taxes charged linked to        | property                                   | (ax)     |      |      |      | 140  |      |         | 0.0%        |           |
| If No, and if planned to levy then start it fro | m which                                    | year?    |      | Year |      | 1    |      |         |             |           |
| Revised percentage of general property          | 2015                                       | 2016     | 2017 | 2018 | 2019 | 2020 | 2021 | 2022    | 2023        | 2024      |
| tax for solid waste tax                         |                                            |          |      |      |      |      |      |         |             |           |

All the actions for levying/revising user charges in Financing Plan Sheet

2

If the city is already levying the tax/user charge, SaniPlan provides an option to revise it on an annual basis; the city can decide the interval as well as the revision in terms of percentage increase.

#### TAXES AND CHARGES FOR WATER SUPPLY SERVICES

Click Back to 08/M Pla

| 1. New connection charges for                                                                                                    | water su                      | ipply co            | nnectio | n        |                |               |                       |                            |                                              |                           |
|----------------------------------------------------------------------------------------------------|-------------------------------|---------------------|---------|----------|----------------|---------------|-----------------------|----------------------------|----------------------------------------------|---------------------------|
| New half inch residential non-slum conn                                                                                                    | ection ch                     | arge                |         | Rstoc    | nnection       | 2,100         |                       |                            |                                              |                           |
| New half inch residential slum connectio                                                                                                    | n charge:                     | 5                   |         | Rskoc    | nnection       | 2,100         | 0% subsit             | dy giten i                 | o poor ho                                    | useholds                  |
| Percentage increment/reduction in<br>connection charges                                                                                                  | 2015                          | 2016                | 2017    | 2018     | 2019           | 2020          | 2021                  | 2022                       | 2023                                         | 2024                      |
| - Average increment for all connection<br>types (Fix rate multiple from above blue box<br>link)                                                          | 1                             |                     |         | 10%      |                |               | 10%                   |                            |                                              | 10%                       |
| - Residential slum connection charges                                                                                                    |                               |                     |         | 7%       |                |               | 7%                    |                            |                                              | 7%                        |
| _                                                                                                    |                               |                     |         |          |                |               |                       |                            |                                              |                           |
|                                                                                                    |                               |                     |         |          |                |               |                       |                            |                                              |                           |
| FSM AND WASTE                                                                                                    | WATER                         | TAXES A             | ND CHAP | RGES     |                |               | Click                 | Bac                        | k to O&M                                     | Plan                      |
| FSM AND WASTE                                                                                                    |                               |                     |         | RGES     |                |               | Click                 | Bac                        | k to O&M                                     | Plan                      |
|                                                                                                    |                               |                     |         | RGES     | Non-re:<br>cha |               | Ciliał<br>Resinc      | n-slum                     | <mark>k to O&amp;M</mark><br>Resi slu<br>cha | m conn.                   |
| 1. New connection charges for                                                                                                    |                               |                     |         |          |                | rge           | Resi no<br>conn. c    | n-slum                     | Resi slu                                     | m conn.                   |
| 1. New connection charges for                                                                                                    | severaç                       | je conn             |         |          | cha            | rge<br>)      | Resinc<br>conn.c      | n-slum<br>harges           | Resi slu<br>chai                             | m conn.                   |
| 1. New connection charges for<br>Does the city have sewerage network?                                                                                    | severaç                       | je conn             |         | NO       | cha<br>(       | rge<br>)      | Resinc<br>conn.c      | n-slum<br>harges           | Resi slu<br>chai                             | m conn.<br>rges<br>)      |
| <ol> <li>New connection charges for</li> <li>Does the city have sewerage network?</li> <li>Details of new sewerage network in city, i</li> </ol>         | s <b>evera</b> g<br>f propose | <b>je conn</b><br>d | ection  | NO<br>NO | cha<br>(       | rge<br>)<br>) | Resinc<br>conn.c<br>( | n-slum<br>harges<br>)<br>) | Resislu<br>chai<br>(                         | m conn.<br>rges<br>)<br>) |
| 1. New connection charges for<br>Does the city have sewerage network?<br>Details of new sewerage network in city, i<br>Percentage increment/reduction in | s <b>evera</b> g<br>f propose | <b>je conn</b><br>d | ection  | NO<br>NO | cha<br>(       | rge<br>)<br>) | Resinc<br>conn.c<br>( | n-slum<br>harges<br>)<br>) | Resislu<br>chai<br>(                         | m conn.<br>rges<br>)<br>) |

| - Residential slum conn. charge                          |              |         |         |      |                |                  |                  |                  |                  |      |
|----------------------------------------------------------|--------------|---------|---------|------|----------------|------------------|------------------|------------------|------------------|------|
| 2. New connection charges for                            | settled      | sever c | onnecti | on   |                |                  |                  |                  |                  |      |
| Details of new settled sewer network in ci               | ity, if prop | osed    |         | Year | Non-re:<br>cha | si conn.<br>arge | Resind<br>conn.c | n-slum<br>harges | Resi slu<br>chai |      |
|                                                          |              |         |         | NO   | (              | )                | 1                | 0                | (                | 0    |
| Percentage increment/ reduction in<br>connection charges | 2015         | 2016    | 2017    | 2018 | 2019           | 2020             | 2021             | 2022             | 2023             | 2024 |
| - Non-residential conn. charge                           | 2            |         |         |      |                |                  |                  |                  |                  |      |
| - Residential non-slum conn. charge                      | 9            |         |         |      |                |                  |                  |                  |                  |      |
| - Residential slum conn. charge                          |              |         |         |      |                |                  |                  |                  |                  |      |

### Levy/revise tax/Connection charges

This action is applicable for water supply and sewerage and settled sewer connections.

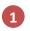

For situations where such charges are already levied, the city can revise them. SaniPlan allows revising these charges annually.

For cities that are newly laying network, they can set the connection charges in respective actions in the corresponding plan sheets and revise them in this sheet.

### Septic tank emptying charges

From financial planning perspective, this is a unique action as it may need a change in mode of levying, cities may charge when they empty the septic tank or charge annually whether or not the septic tank is emptied (especially if they provide a regulated emptying service)

For cities currently collecting charges when they empty septic tanks, SaniPlan allows revision as well as change to charging it as an annual flat rate tax

For cities that do not provide the service or do not charge, the may choose to start with collecting charges when they empty and later change to charging annually

| 5. Septic tank emptying charges                   |      |      |       |      |      |              |                        |         |        |         |
|---------------------------------------------------|------|------|-------|------|------|--------------|------------------------|---------|--------|---------|
|                                                   |      |      |       |      |      | Mo           | de of char             | ging    | Flatra | tełunit |
| Does the city provide septic tank emtying service |      |      | 3 Yes |      | 95   | s At the tim |                        | nptying | 5      | 00      |
| Start levying charges for emptying - Mode 1       |      |      | Year  |      |      | At the       | time of en             | nptying |        |         |
| Start levying charges for emptying - Mode 2       |      |      | Year  | 20   | 15   |              | ual charg<br>duled emp |         | 10     | 00      |
| Percentage increment in user charges              | 2015 | 2016 | 2017  | 2018 | 2019 | 2020         | 2021                   | 2022    | 2023   | 2024    |
| r ercentage increment in user charges             |      |      |       | 20%  |      |              | 20%                    |         |        |         |

| 5. Septic tank emptying charges                   |      |      |      |      |      |                                         |      |      |               |      |
|---------------------------------------------------|------|------|------|------|------|-----------------------------------------|------|------|---------------|------|
| Does the city provide septic tank emtying service |      |      |      | 4 No |      | Mode of charging                        |      | ging | Flatrate/unit |      |
|                                                   |      |      |      |      |      | -                                       |      | -    |               |      |
| Start levying charges for emptying - Mode 1       |      |      | Year | 20   | 115  | At the time of emptying                 |      | 500  |               |      |
| Start levying charges for emptying - Mode 2       |      |      | Year | 20   | 20   | Annual charge for<br>scheduled emptying |      | 10   | )0            |      |
| Percentage increment in user charges              | 2015 | 2016 | 2017 | 2018 | 2019 | 2020                                    | 2021 | 2022 | 2023          | 2024 |
| Percentage increment in user charges              |      |      |      | 20%  |      |                                         | 20%  |      |               |      |

| Preparation | Performance | Action   | Financial Projections | Action Plan Finance | Financing Plan | Comparison |  |
|-------------|-------------|----------|-----------------------|---------------------|----------------|------------|--|
| rieparation | Assessment  | Planning |                       | Financial Planning  |                | companson  |  |

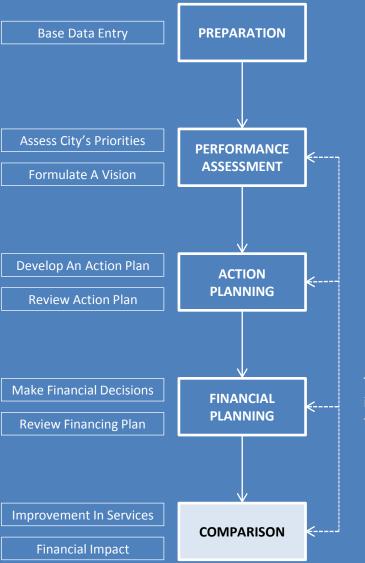

# Comparison

This stage helps users compare various improvement alternatives for their impact on services and financial impact. This can be done internally as well as through an external dashboard.

#### KEY ASPECTS OF PERFORMANCE IMPROVEMENT PLAN

CSP OPTION 2

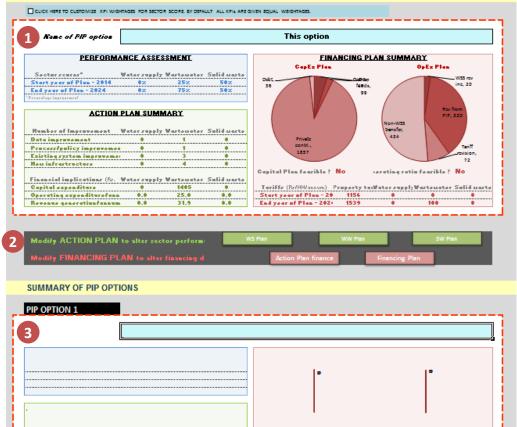

- This box (marked by dotted red line) assesses the improvement plan formulated in this workbook. Each sector is scored through improvement in KPIs. This box can be copied to other workbook/s for comparison.
- 2 Hyperlinks to modify the action plan or financing plan if the desired improvement in sector is not observed
  - Space to paste box (explained in point 1 above) from other workbook. Space to compare upto 5 other action plans is provided in this sheet.

Sector scores, capital expenditure, O&M expenditure, additional revenue generated and tariffs required to sustain the services can be compared to make a decision.

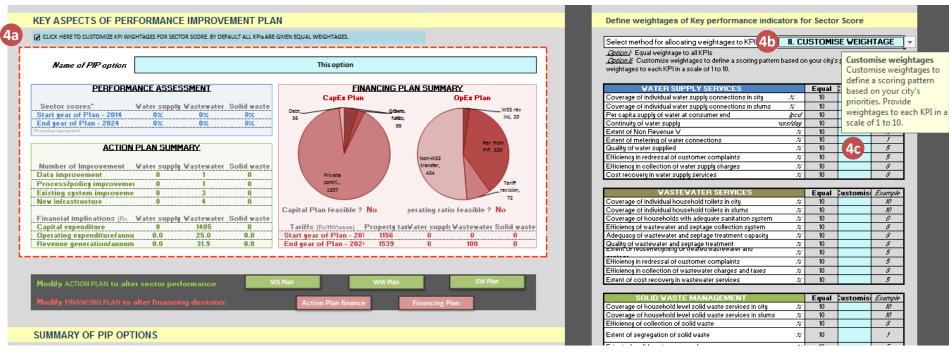

- Weighing priorities: To arrive at the sector score, the model gives equal weightage to all the KPIs by default. If user intends to prioritise some specific indicators, this weightage can be customised as follws
  - a. Tick in the check-box. This will display the box on the right in above image
  - b. Select customise weightage from the drop-down list
  - c. Provide input in blue cells.

| paration | Performance | Action   | Financial | PIP options | Dashboard | 20 |
|----------|-------------|----------|-----------|-------------|-----------|----|
| paration | Assessment  | Planning | Planning  | Compa       | arison    | 39 |

# **SUMMARY OF SANIPLAN OPTION**

## **Selection of comparison parameters**

#### Select Performance indicators for comparison

- 1 Coverage of households with improved sanitation facility in city
- 2 Septic tanks cleaned annually in city
- 3 Adequacy of septage treatment capacity

#### Select improvement actions for comparison

- 1 Policy for providing sanitation services in slums
- 2 Improve condition of existing individual toilets by providing safe sanitation disposal system
- 3 Improve condition of existing Community toilets
- Construct new individual toilets
- 14
- 15

| Summary of SANIPLAN option |                         |                     |     |                       |  |  |  |  |
|----------------------------|-------------------------|---------------------|-----|-----------------------|--|--|--|--|
| Scenario name              | 1<br>Individual toilets | Regulated- 3<br>yrs | SDB | Innovative<br>finance |  |  |  |  |
| Capital expenditure        |                         | Rs. 2162 la         | khs |                       |  |  |  |  |

Give the PIP scenario an appropriate and meaningful name. The values entered here will be used to name the dashboard file (when saved in the next step). Here, the four aspects focussed in the scenario have been entered to make it meaningful. Click the "Export Dashboard..." button to save the dashboard sheet as a separate excel file. After creating different scenarios, and exporting, the comparison tool can be used to compare them side by side.

|             | Performance | Action   | Financial | PIP options Dashboard |          |    |  |
|-------------|-------------|----------|-----------|-----------------------|----------|----|--|
| Preparation | Assessment  | Planning | Planning  | Com                   | iparison | 40 |  |

Refer sheet -Summary of PIP Plan 2 Export Dashboard for Upload

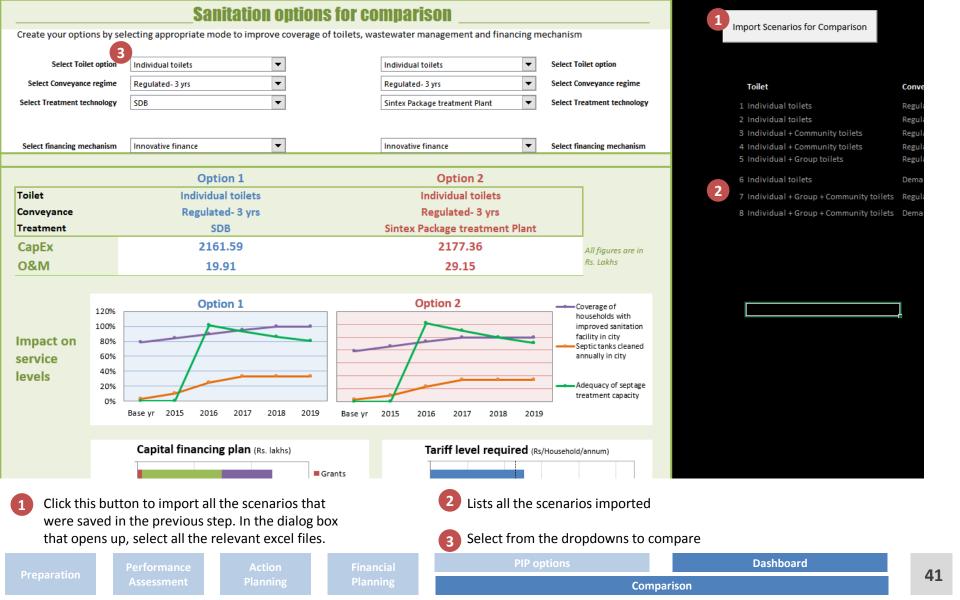

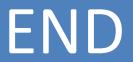

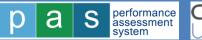

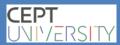